# Package 'clinPK'

May 9, 2022

Type Package

Title Clinical Pharmacokinetics Toolkit

Version 0.11.1

Date 2022-05-06

Description Calculates equations commonly used in clinical pharmacokinetics and clinical pharmacology, such as equations for dose individualization, compartmental pharmacokinetics, drug exposure, anthropomorphic calculations, clinical chemistry, and conversion of common clinical parameters. Where possible and relevant, it provides multiple published and peer-reviewed equations within the respective R function.

URL <https://github.com/InsightRX/clinPK>

License MIT + file LICENSE

RoxygenNote 7.1.2

**Suggests** test that  $(>= 3.0.0)$ 

Config/testthat/edition 3

NeedsCompilation no

Author Ron Keizer [aut], Jasmine Hughes [aut], Dominic Tong [aut], Kara Woo [aut, cre], InsightRX [cph, fnd]

Maintainer Kara Woo <kara@insight-rx.com>

Repository CRAN

Date/Publication 2022-05-09 08:10:05 UTC

## R topics documented:

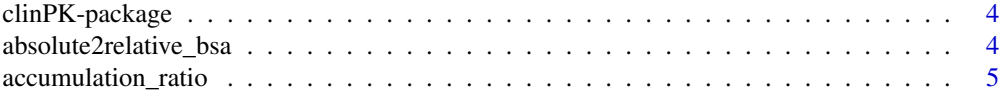

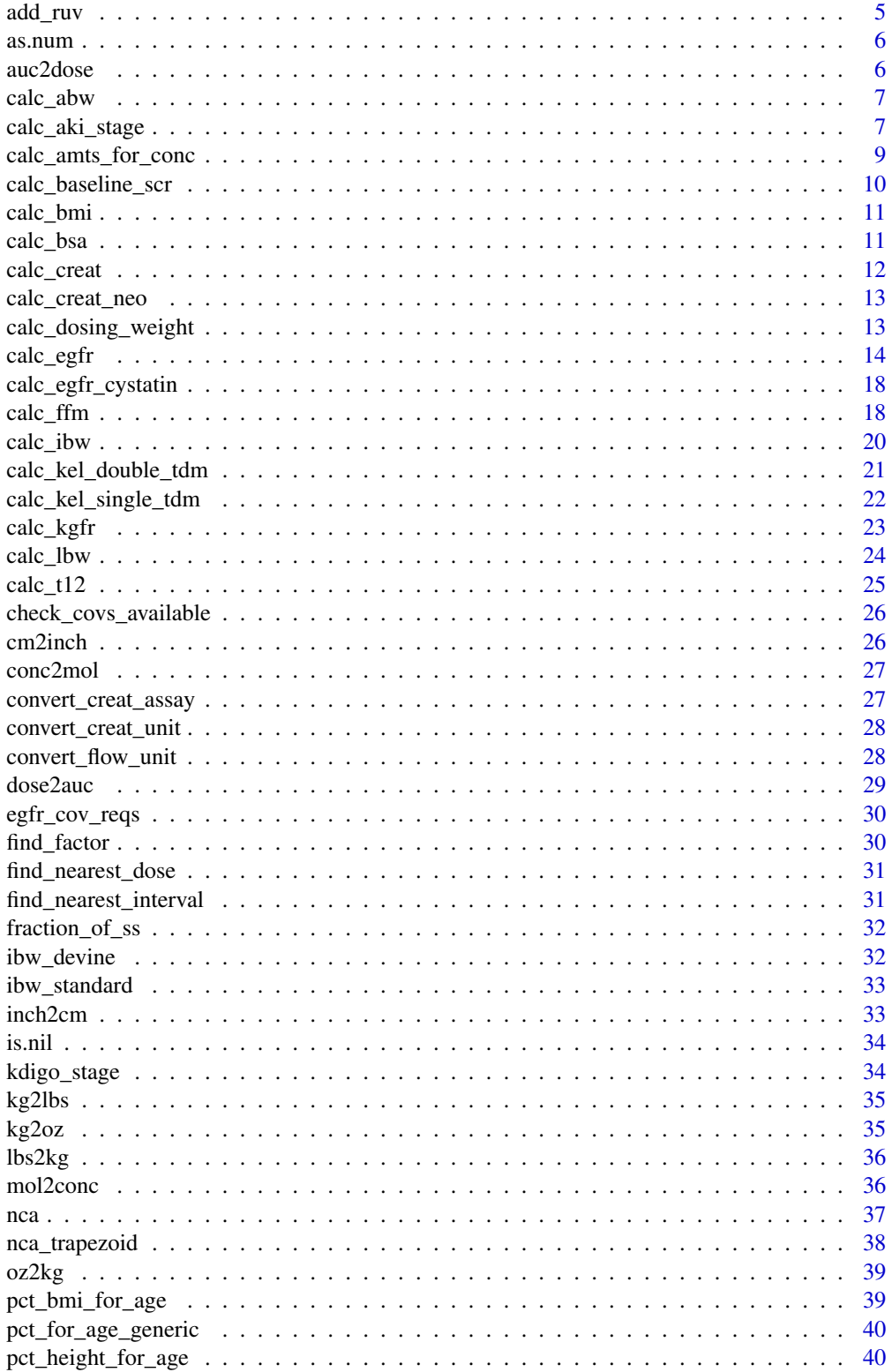

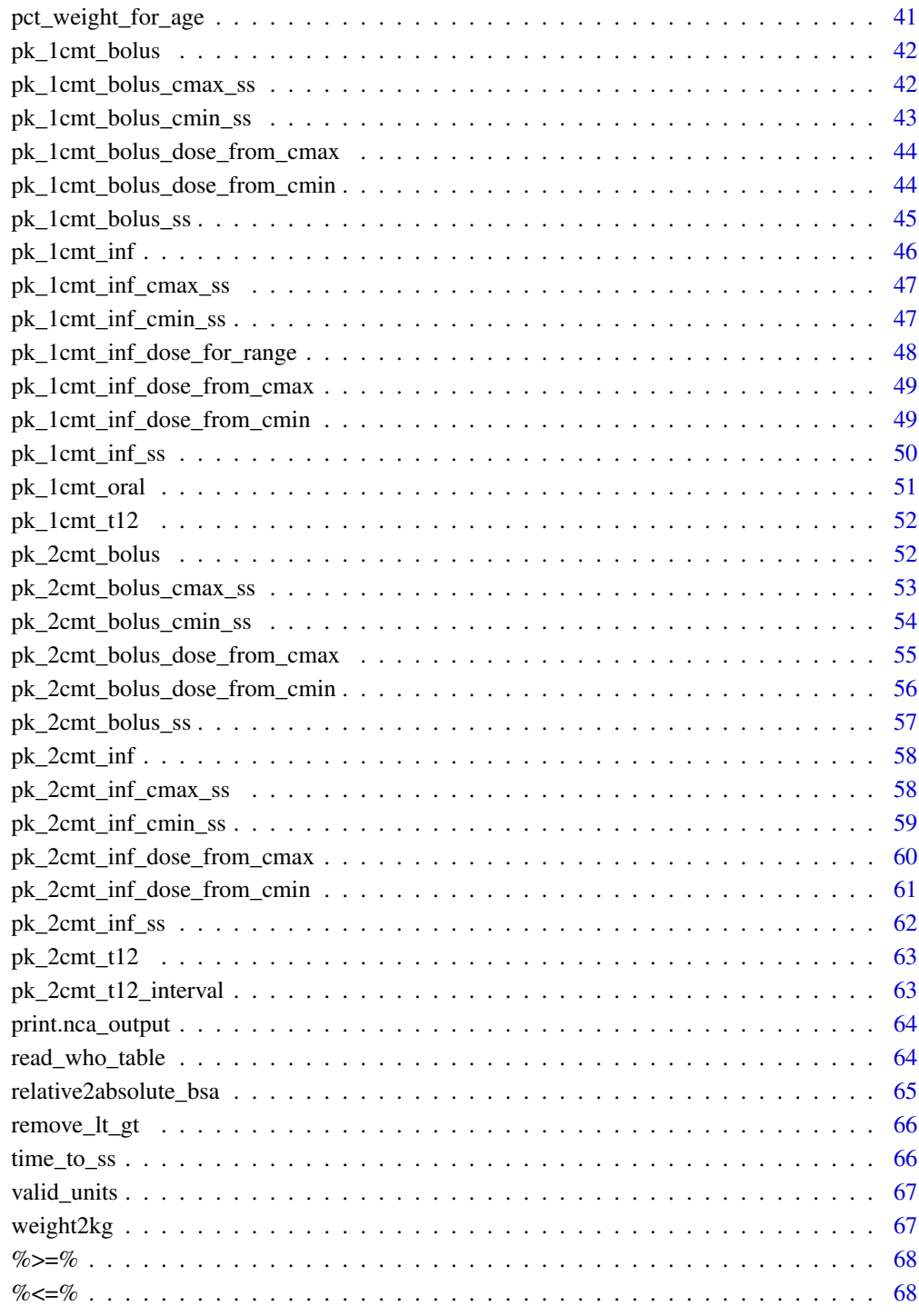

<span id="page-3-0"></span>clinPK-package *clinPK*

#### Description

Equations and tool for clinical pharmacokinetics

#### Author(s)

Ron Keizer <ronkeizer@gmail.com>

absolute2relative\_bsa *Convert quantity expressed in absolute units relative to normalized BSA*

#### Description

Often used for eGFR estimates

#### Usage

```
absolute2relative_bsa(quantity, bsa = NULL, ...)
```
#### Arguments

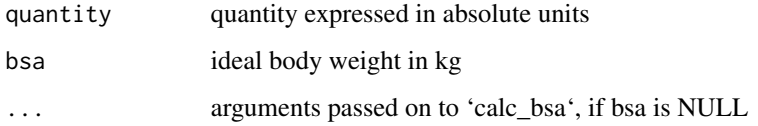

#### Value

quantity expressed relative to /1.73m2

#### Examples

```
absolute2relative_bsa(quantity = 60, bsa = 1.6)
absolute2relative_bsa(quantity = 60, weight = 14, height = 90, method = "dubois")
```
<span id="page-4-0"></span>accumulation\_ratio *Calculate accumulation ratio This is the ratio of drug concentration or AUC at steady state over concentrations after single dose*

#### Description

Calculate accumulation ratio This is the ratio of drug concentration or AUC at steady state over concentrations after single dose

#### Usage

accumulation\_ratio(kel = NULL, halflife = NULL, tau = 24)

#### Arguments

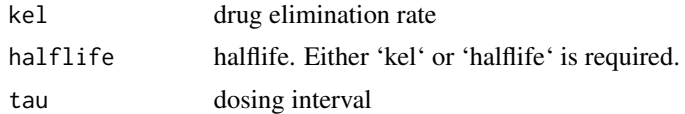

#### Examples

accumulation\_ratio(halflife = 24, tau = 24)  $accumulation\_ratio(kel = 0.08, tau = 12)$ 

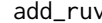

add\_ruv *Add residual variability to data*

#### Description

Add residual variability to data

#### Usage

 $add_ruv(x, ruv = list())$ 

#### Arguments

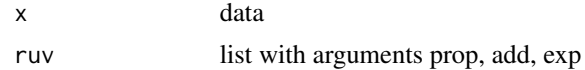

### Examples

y <- pk\_1cmt\_inf()\$y  $y + add_ruv(y, list(prop = 0.1, add = 0.05))$ 

<span id="page-5-0"></span>

factors or characters to numeric

#### Usage

as.num(x)

### Arguments

x value

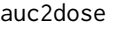

Convert AUCtau or AUCt to dose (for 1-compartment linear PK *model)*

### Description

Convert AUCtau or AUCt to dose (for 1-compartment linear PK model)

### Usage

```
auc2dose(auc, CL, V, t_auc = NA)
```
### Arguments

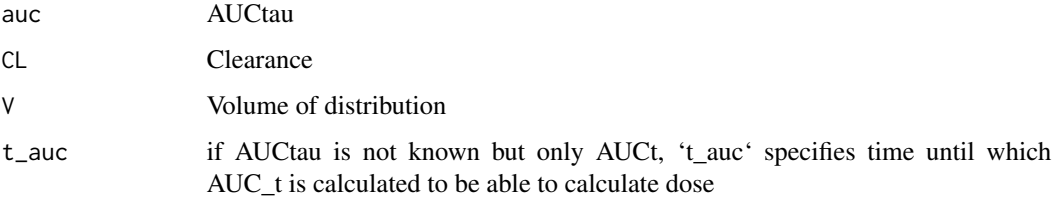

### Examples

 $auc2dose(450, CL = 5, V = 50)$ 

<span id="page-6-0"></span>

Often used for chemotherapy calculations when actual weight > 120 Adjusted body weight is returned in units of kg.

#### Usage

```
calc_abw(weight = NULL, ibw = NULL, factor = 0.4, verbose = TRUE, ...)
```
#### Arguments

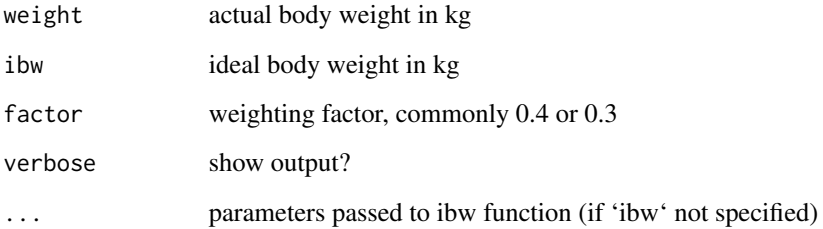

#### Value

adjusted body weight in kg

#### Examples

```
calc_abw(weight = 80, ibw = 60)calc_abw(weight = 80, height = 160, sex = "male", age = 60)
```
calc\_aki\_stage *Calculate AKI stage*

### Description

Calculate AKI class based on serum creatinine values over time, using various methods for children (pRIFLE) and adults (RIFLE, kDIGO)

### Usage

```
calc_aki_stage(
  scr = NULL,times = NULL,
  method = "kdigo",
  baseline_scr = "median",
  baseline_egfr = NULL,
  first_dose_time = NULL,
  age = NULL,egfr = NULL,
  egfr_method = NULL,
  force_numeric = FALSE,
  override_prifle_baseline = FALSE,
  verbose = TRUE,
  return_object = TRUE,
  ...
\mathcal{L}
```
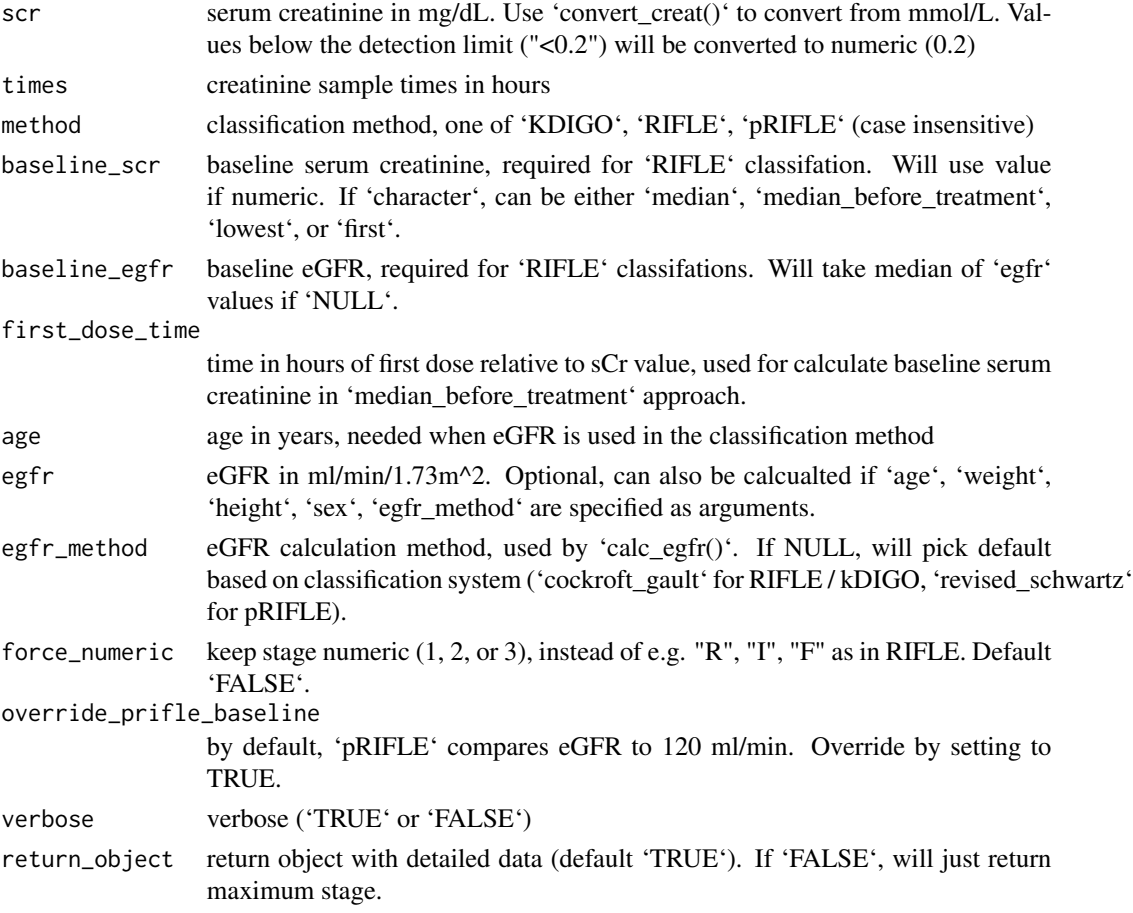

<span id="page-8-0"></span>... arguments passed on to 'calc\_egfr()'

#### References

- [pRIFLE:](https://pubmed.ncbi.nlm.nih.gov/17396113/) Ackan-Arikan et al. "Modified RIFLE criteria in critically ill children with acute kidney injury." Kidney Int. (2007)
- [RIFLE:](https://pubmed.ncbi.nlm.nih.gov/15312219/) Bellomo et al. "Acute renal failure definition, outcome measures, animal models, fluid therapy and information technology needs: the Second International Consensus Conference of the Acute Dialysis Quality Initiative (ADQI) Group." Critical Care. (2004)
- [KDIGO:](https://pubmed.ncbi.nlm.nih.gov/22890468/) Khwaja. "KDIGO clinical practice guidelines for acute kidney injury." Nephron Clinical Practice. (2012)
- [pRIFLE baseline eGFR:](https://www.ncbi.nlm.nih.gov/pmc/articles/PMC4238883/) Soler et al. "pRIFLE (Pediatric Risk, Injury, Failure, Loss, End Stage Renal Disease) score identifies Acute Kidney Injury and predicts mortality in critically ill children : a prospective study." Pediatric Critical Care Medicine. (2014)

#### Examples

```
calc_aki_stage(
  scr = c(0.7, 0.9, 1.8, 1.5),
  t = c(0, 40, 100, 130),
  age = 50, weight = 60,
  height = 170, sex = "female")
```
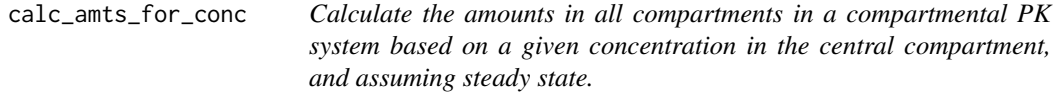

#### Description

Calculate the amounts in all compartments in a compartmental PK system based on a given concentration in the central compartment, and assuming steady state.

#### Usage

```
calc_amts_for_conc(conc = 10, parameters = NULL, n_cmt = 1)
```
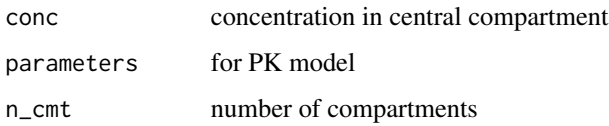

#### Examples

```
calc_amts_for_conc(conc = 10, parameters = list(Cl = 5, V = 50), n_cmt = 1)
calc_amts_for_conc(
  conc = 10,
  parameters = list(CL = 5, V = 50, Q = 20, V2 = 100),
  n_cmt = 2)
calc_amts_for_conc(
  conc = 10,
  parameters = list(CL = 5, V = 50, Q = 20, V2 = 100, Q2 = 30, V3 = 200),
  n_cmt = 3)
```
calc\_baseline\_scr *Calculate baseline sCr*

#### Description

Calculate baseline sCr

#### Usage

```
calc_baseline_scr(
  baseline_scr,
  scr,
  times,
  method,
  first_dose_time = NULL,
  verbose
\lambda
```
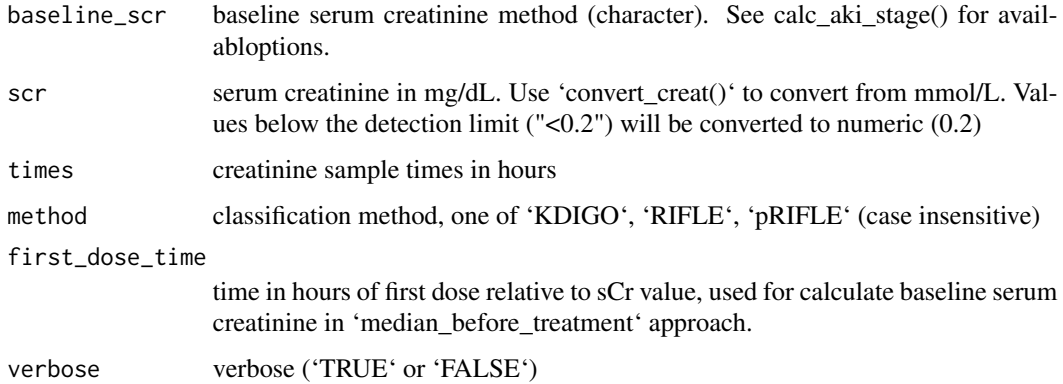

<span id="page-9-0"></span>

<span id="page-10-0"></span>

Calculate BMI

### Usage

calc\_bmi(weight, height)

#### Arguments

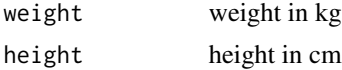

#### Value

value of BMI in kg/m2

### Examples

 $calc\_bmi(weight = 70, height = 160)$ 

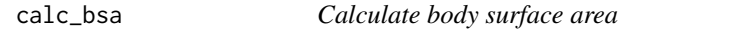

#### Description

Get an estimate of body-surface area (in m2) based on weight and height

#### Usage

```
calc_bsa(
  weight = NULL,height = NULL,method = c("dubois", "mosteller", "haycock", "gehan_george", "boyd")
\mathcal{L}
```
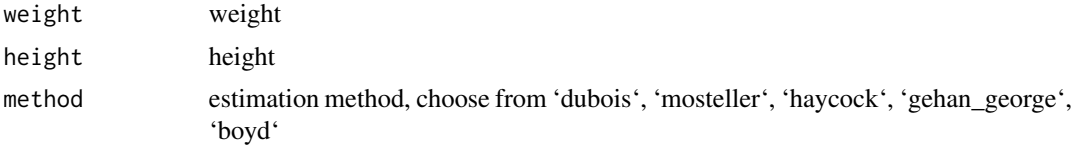

<span id="page-11-0"></span>12 calc\_creat

#### Value

Returns a list of the following elements:

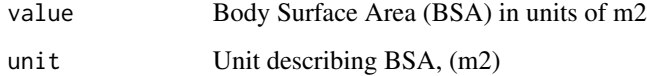

#### Examples

```
calc_bsa(weight = 70, height = 170)calc_bsa(weight = 70, height = 170, method = "gehan_george")
```
calc\_creat *Estimate serum creatinine*

#### Description

Calculate an estimated serum creatinine. Function takes vectorized input as well.

#### Usage

```
calc\_create(sex = NULL, age = NULL, digits = 1)
```
#### Arguments

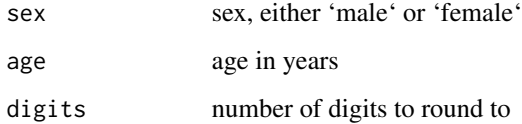

#### Details

Uses equations described in Ceriotti et al. Clin Chem. 2008, and Junge W et al. Clin Chim Acta. 2004. For age 15-18, a linear interpolation is used between equations for <15 and >18 years as described in Johanssen A et al. Ther Drug Monit 2011.

#### Examples

```
calc\_create(sex = "male", age = 40)calc\_create(sex = "male", age = c(10, 17, 60))
```
<span id="page-12-0"></span>calc\_creat\_neo *Estimate serum creatinine in neonates*

#### Description

Calculate an estimated serum creatinine. Function takes vectorized input as well.

#### Usage

```
calc_creat_neo(pma = NULL, digits = 1)
```
#### Arguments

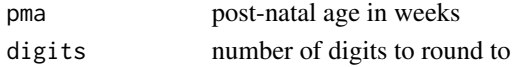

#### Details

Uses equations described in Germovsek E et al. (http://www.ncbi.nlm.nih.gov/pubmed/27270281) based on data from Cuzzolin et al. (http://www.ncbi.nlm.nih.gov/pubmed/16773403) and Rudd et al. (http://www.ncbi.nlm.nih.gov/pubmed/6838252)

#### Examples

calc\_creat\_neo(pma = 36) convert\_creat\_unit(calc\_creat\_neo(pma = 36))

calc\_dosing\_weight *Calculate commonly used "dosing weight"*

#### Description

Dosing weight is determined based on total (TBW), ideal (IBW), or adjusted (ABW) body weight in kg.

#### Usage

```
calc_dosing_weight(weight, height, age, sex, verbose = TRUE, ...)
```
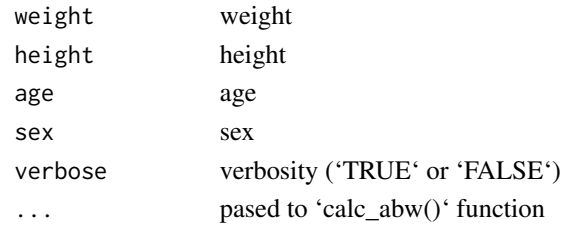

#### <span id="page-13-0"></span>Details

This is derived using following: - In principle, use IBW - If total body weight (TBW) > 1.2\*IBW, then use ABW - If TBW < IBW, use TBW

#### Value

Returns a list of the following elements:

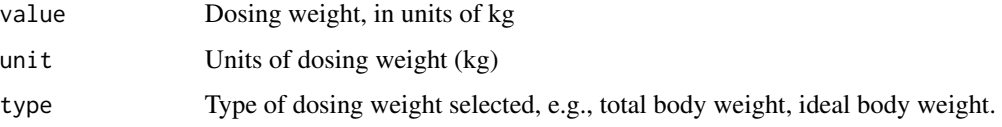

#### Examples

calc\_dosing\_weight(weight =  $50$ , height =  $170$ , sex = "female", age =  $50$ )

calc\_egfr *Calculate eGFR*

#### **Description**

Calculate the estimated glomerular filtration rate (an indicator of renal function) based on measured serum creatinine using one of the following approaches:

- Cockcroft-Gault (using weight, ideal body weight, or adjusted body weight)
- C-G spinal cord injury (using correction factor of 0.7, representing median correction point reported in the original publication (parapalegic patients: 0.8; tetrapalegic patients: 0.6))
- Revised Lund-Malmo
- Modification of Diet in Renal Disease study (MDRD; with or without consideration of race, using either the original equation (published 2001) or the equation updated to reflect serum creatinine assay standardization (2006))
- CKD-EPI (with or without consideration of race, or 2021 re-fit without race)
- Schwartz
- Schwartz revised / bedside
- Jelliffe
- Jelliffe for unstable renal function. Note that the 15 P\_adj recommended for hemodialysis patients is not included in this implementation.
- Wright equation for eGFR in cancer patients, with creatinine measured using the Jaffe assay.

Equations for estimation of eGFR from Cystatin C concentrations are available from the 'calc\_egfr\_cystatin()' function.

calc\_egfr 15

Usage

```
calc_egfr(
 method = "cockcroft_gault",
 sex = NULL,age = NULL,scr = NULL,
 scr_unit = NULL,
 race = "other",weight = NULL,height = NULL,bsa = NULL,preterm = FALSE,
 ckd = FALSE,times = NULL,
 bsa_method = "dubois",
 relative = NULL,
 unit\_out = "mL/min",verbose = TRUE,
 min_value = NULL,
 max_value = NULL,
 fail = TRUE,...
\lambdaegfr_wright(age, bsa, sex, scr)
egfr_jelliffe(age, sex, bsa, scr)
egfr_jelliffe_unstable(weight, times, scr, age, sex)
egfr_mdrd(sex, race, scr, age, use_race, original_expression)
egfr_ckd_epi(sex, race, scr, age, use_race)
egfr_ckd_epi_as_2021(sex, scr, age)
egfr_cockcroft_gault_sci(sex, age, scr, weight)
egfr_cockcroft_gault(sex, age, scr, weight)
egfr_malmo_lund(sex, age, scr)
egfr_bedside_schwartz(age, height, scr, verbose)
egfr_schwartz(age, preterm, sex, height, scr)
```
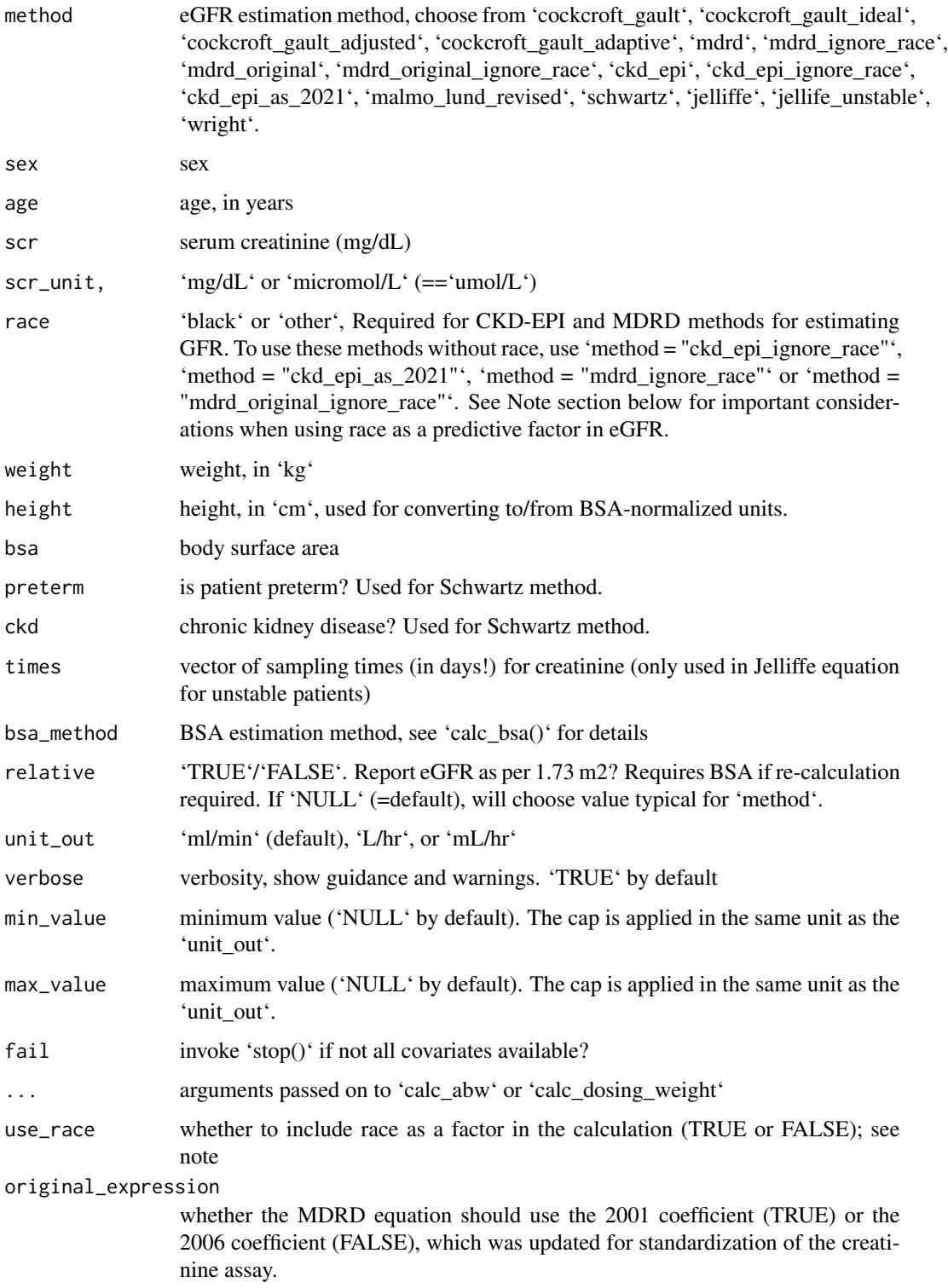

#### calc\_egfr 17

#### **Note**

The MDRD and CKD-EPI equations use race as a factor in estimation of GFR. Racism has historically been and continues to be a problem in medicine, with racialized patients experiencing poorer outcomes. Given this context, the use of race in clinical algorithms should be considered carefully [\(Vyas et al., NEJM \(2020\)\)](https://www.nejm.org/doi/10.1056/NEJMms2004740). Provided here are versions of the CKD-EPI and MDRD equations that do not consider the race of the patient. Removing race from GFR estimation may lead to worse outcomes for Black patients in some contexts [\(Casal et al., The Lancet \(2021\)\)](https://www.thelancet.com/journals/lanonc/article/PIIS1470-2045(21)00377-6/fulltext). On the other hand, including race in GFR estimation may also prevent Black patients from obtaining procedures like kidney transplants [\(Zelnick, et al. JAMA Netw Open. \(2021\)\)](https://pubmed.ncbi.nlm.nih.gov/33443583/). In 2021, the NKF/ASN Task Force on Reassessing the Inclusion of Race in Diagnosing Kidney Diseases published revised versions of the CKD-EPI equations refit on the original data but with race excluded, which may produce less biased estimates [\(Inker, et al., NEJM \(2021\)\)](https://www.nejm.org/doi/full/10.1056/NEJMoa2102953).

#### **References**

- Cockcroft-Gault: [Cockcroft & Gault, Nephron \(1976\)](https://pubmed.ncbi.nlm.nih.gov/1244564/)
- Cockcroft-Gault for spinal cord injury: [Mirahmadi et al., Paraplegia \(1983\)](https://pubmed.ncbi.nlm.nih.gov/6835689/)
- Revised Lund-Malmo: [Nyman et al., Clinical Chemistry and Laboratory Medicine \(2014\)](https://pubmed.ncbi.nlm.nih.gov/24334413/)
- MDRD: [Manjunath et al., Curr. Opin. Nephrol. Hypertens. \(2001\)](https://pubmed.ncbi.nlm.nih.gov/11706306/) and [Levey et al., Clinical](https://academic.oup.com/clinchem/article/53/4/766/5627682) [Chemistry \(2007\).](https://academic.oup.com/clinchem/article/53/4/766/5627682) (See Note.)
- CKD-EPI: [Levey et al., Annals of Internal Medicine \(2009\).](https://www.ncbi.nlm.nih.gov/pmc/articles/PMC2763564/) (See Note.)
- CKD-EPI (2021): [Inker, et al., NEJM \(2021\).](https://www.nejm.org/doi/full/10.1056/NEJMoa2102953)
- Schwartz: [Schwartz et al., Pediatrics \(1976\)](https://pubmed.ncbi.nlm.nih.gov/951142/)
- Schwartz revised / bedside: [Schwartz et al., Journal of the American Society of Nephrology](https://pubmed.ncbi.nlm.nih.gov/19158356/) [\(2009\)](https://pubmed.ncbi.nlm.nih.gov/19158356/)
- Jelliffe: [Jelliffe, Annals of Internal Medicine \(1973\)](https://pubmed.ncbi.nlm.nih.gov/4748282/)
- Jelliffe for unstable renal function: [Jelliffe, American Journal of Nephrology \(2002\)](https://pubmed.ncbi.nlm.nih.gov/12169862/)
- Wright: [Wright et al., British Journal of Cancer \(2001\)](https://www.ncbi.nlm.nih.gov/pmc/articles/PMC2363765/)

#### Examples

```
calc\_egfr(sex = "male", age = 50, scr = 1.1, weight = 70)calc\_egfr(sex = "male", age = 50, scr = 1.1, weight = 70, unit_out = "L/hr")calc\_egfr(sex = "male", age = 50, scr = 1.1, weight = 70, bsa = 1.8, method = "ckd_epi")calc\_egfr(sex = "male", age = 50, scr = c(1.1, 0.8),weight = 70, height = 170, method = "jelliffe")
calc\_egfr(sex = "male", age = 50, scr = c(1.1, 0.8),weight = 70, height = 170, method = "jelliffe_unstable")
calc\_egfr(sex = "male", age = 50, scr = 1.1,weight = 70, bsa = 1.6, method = "malmo_lund_revised", relative = FALSE)
```
<span id="page-17-0"></span>calc\_egfr\_cystatin *Calculate eGFR based on Cystatin C measurements*

#### Description

Calculate eGFR based on Cystatin C measurements

#### Usage

```
calc_egfr_cystatin(
  cystatin = NULL,
  cystatin_unit = "mg/L",
  method = "grubb",
  unit\_out = "mL/min")
```
### Arguments

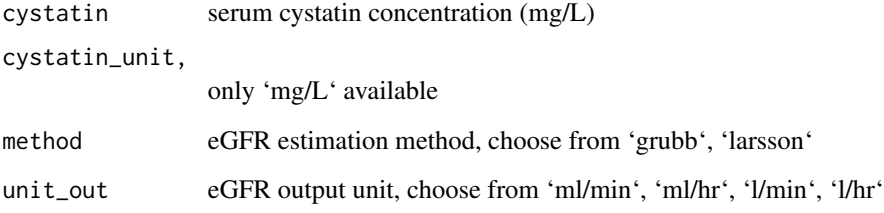

### Examples

```
calc_egfr_cystatin(1.0)
calc_egfr_cystatin(1.0, method = "larsson")
calc_egfr_cystatin(1.0, unit_out = "l/hr")
```
calc\_ffm *Calculate fat-free mass*

#### Description

Get an estimate of fat-free mass (FFM, in kg) based on weight, height, and sex (and age for Storset equation).

calc\_ffm 19

#### Usage

```
calc_ffm(
  weight = NULL,bmi = NULL,sex = NULL,
  height = NULL,age = NULL,method = c("janmahasatian", "green", "al-sallami", "storset", "bucaloiu", "hume",
    "james", "garrow_webster"),
  digits = 1\mathcal{L}ffm_janmahasatian_green(weight, sex, height = NULL, bmi = NULL)
ffm_al_sallami(weight, sex, age, height = NULL, bmi = NULL)
ffm_storset(weight, sex, height, age)
ffm_bucaloiu(weight, sex, height, age)
ffm_hume(weight, sex, height)
ffm_james(weight, sex, height)
ffm_garrow_webster(weight, sex, height)
```
#### **Arguments**

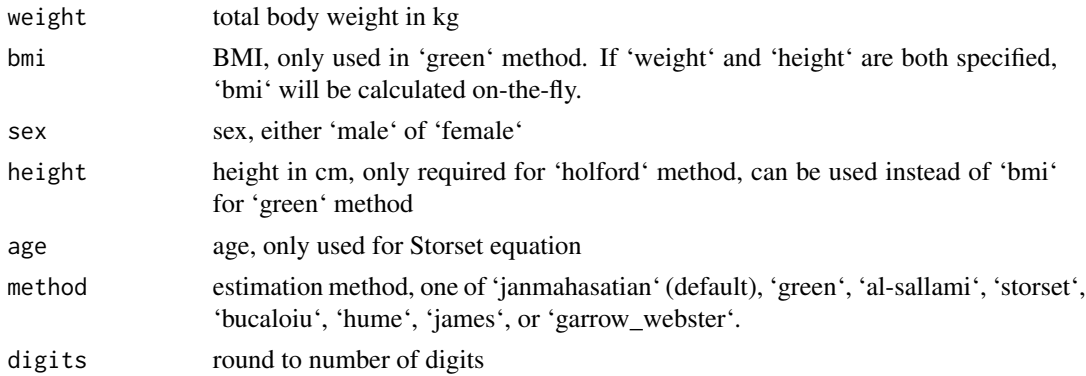

#### Details

References: 'janmahasatian', 'green': Janmahasatian et al. Clin Pharmacokinet. 2005;44(10):1051- 65) 'al-sallami': Al-Sallami et al. Clin Pharmacokinet 2015 'storset': Storset E et al. TDM 2016 'bucaloiu': Bucaloiu ID et al. Int J of Nephrol Renovascular Dis. 2011 (Morbidly obese females) 'hume': Hume R. J Clin Pathol 1966 'james': James WPT et al. Research on obesity: a report of the DHSS/MRC Group 1976 'garrow\_webster': Garrow JS, Webster J. Quetelet's index (W/H2) as a measure of fatness. Int J Obesity 1984

<span id="page-19-0"></span>Overview: - Sinha J, Duffull1 SB, Al-Sallami HS. Clin Pharmacokinet 2018. https://doi.org/10.1007/s40262- 017-0622-5

#### Value

Returns a list of the following elements:

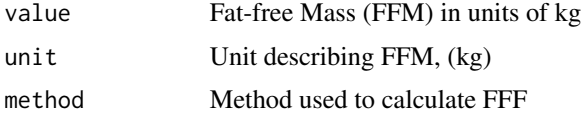

#### Examples

```
calc_ffm(weight = 70, bmi = 25, sex = "male")calc_ffm(weight = 70, height = 180, age = 40, sex = "female", method = "storset")
```
calc\_ibw *Calculate ideal body weight in kg for children and adults*

#### Description

Get an estimate of ideal body weight. This function allows several commonly used equations

#### Usage

```
calc_ibw(
  weight = NULL,height = NULL,age = NULL,sex = "male",
 method_children = "standard",
 method_adults = "devine"
)
```
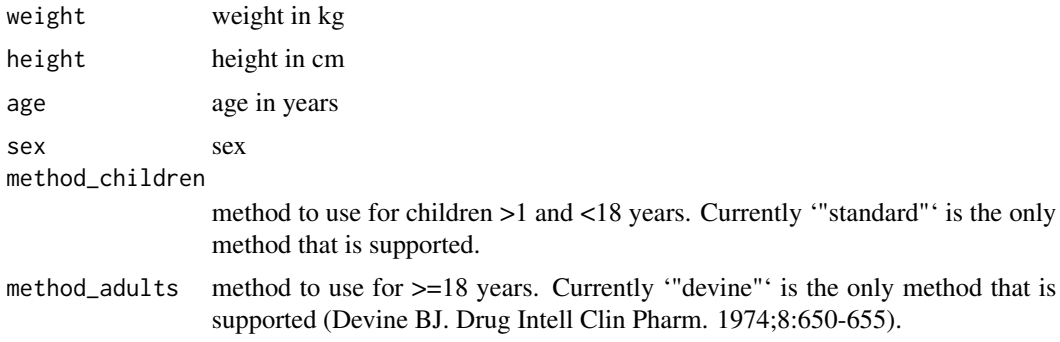

#### <span id="page-20-0"></span>Details

Equations:

<1yo Use actual body weight

1-17 years old ('standard'): if height < 5ft: IBW= (height in cm2 x 1.65)/1000 if height > 5ft: IBW (male) =  $39 + (2.27 \times \text{height in inches over 5 feet})$  IBW (female) =  $42.2 + (2.27 \times \text{height in inches})$ over 5 feet)

Methods not implemented yet: McLaren: IBW = - step1:  $x = 50$ th percentile height for given age - step2: IBW = 50th percentile weight for x on weight-for-height scale Moore: IBW = weight at percentile x for given age, where x is percentile of height for given age BMI: IBW = 50th percentile of BMI for given age x (height in m) $\triangle$  ADA: IBW = 50th percentile of WT for given age

 $>=$  18 years old (Devine equation) IBW (male) = 50 + (2.3 x height in inches over 5 feet) IBW  $(female) = 45.5 + (2.3 \times height in inches over 5 feet)$ 

#### Examples

 $calc\_ibw(weight = 70, height = 170, age = 40, sex = "female")$  $calc\_ibw(weight = 30, height = 140, age = 10, sex = "female")$ 

calc\_kel\_double\_tdm *Calculate elimination rate when given two TDM samples*

#### Description

Calculate elimination rate when given two TDM samples

#### Usage

```
calc_kel_double_tdm(
  dose = 1000,
  t = c(2, 11.5),
  dv = c(30, 10),tau = 12,
  t_{\text{inf}} = 1,
  V = NULL,steady_state = TRUE,
  return_parameters = FALSE
)
```
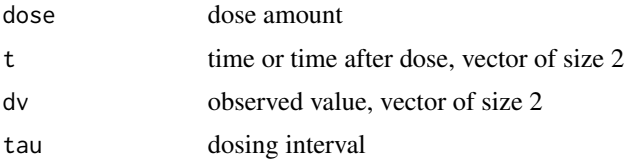

<span id="page-21-0"></span>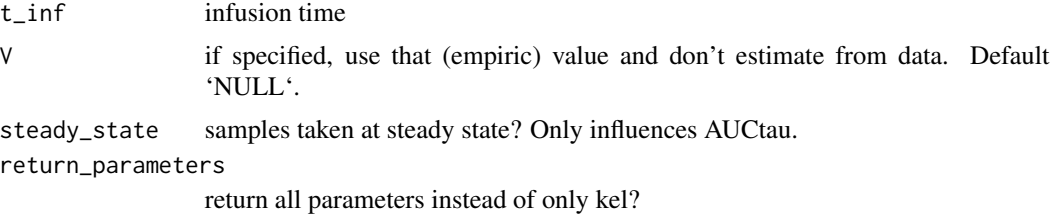

#### Examples

```
calc\_kel\_double\_tdm(dose = 1000, t = c(3, 18), dv = c(30, 10))
```
calc\_kel\_single\_tdm *Calculate elimination rate when given a single TDM sample*

#### Description

Using iterative k\_el calculation, and based on given Volume

#### Usage

```
calc_kel_single_tdm(
  dose = 1000,
  V = 50,
  t = 10,
  dv = 10,
  tau = 12,
  t_{\text{inf}} = 1,
  kel\_init = 0.1,
  n<sub>iter</sub> = 25,
  learn_rate = 0.2)
```
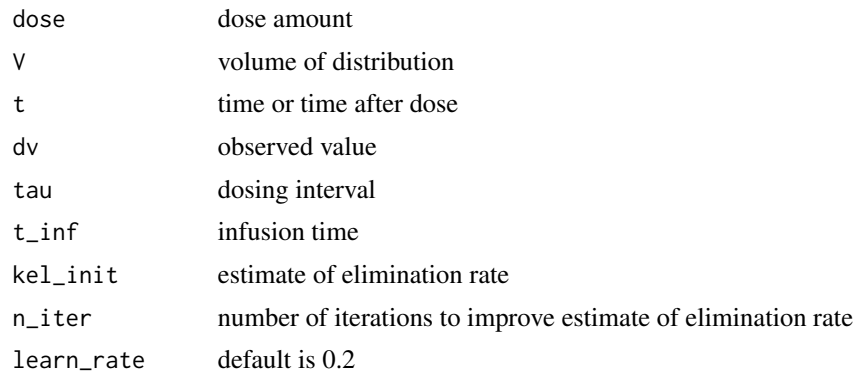

#### <span id="page-22-0"></span>calc\_kgfr 23

#### Examples

```
calc_kel_single_tdm(dose = 1000, t = 18)
```
calc\_kgfr *Calculate kinetic GFR*

#### Description

Calculate the kinetic GFR based on a patients first two serum creatinine measurements. Kinetic GFR may be more predictive of future AKI for patients whose serum creatinine is changing quickly. Briefly, an increase in SCr over the course of a day indicates an effective GFR lower than the most recent SCr measurement may indicate if steadystate is assumed, while a decrease in SCr over a short time indicates a higher effective GFR than the most recent SCr would indicate. There are several ways of approximating maximum theoretical creatinine accumulation rate; here the method used by Pianta et al., (PLoS ONE, 2015) has been implemented.

#### Usage

```
calc_kgfr(
  scr1 = NULL,scr2 = NULL,
  scr\_unit = "mg/dl",time_delay = NULL,
  weight = NULL,vd = NULL,egfr = NULL,
  egfr_method = NULL,
  sex = NULL,age = NULL,height = NULL,...
)
```
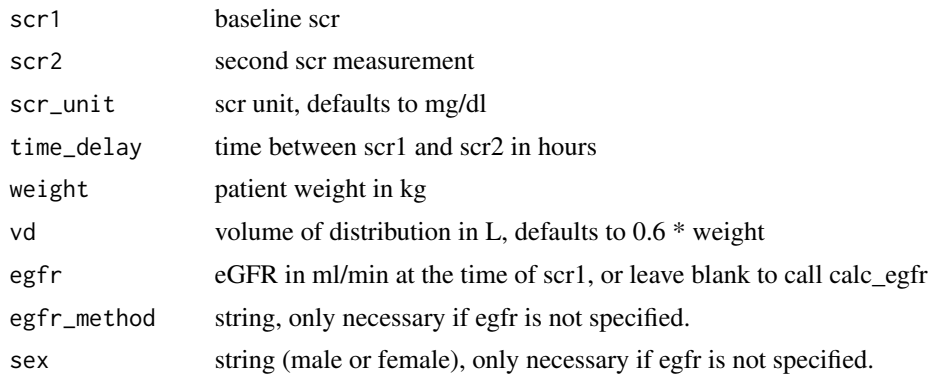

<span id="page-23-0"></span>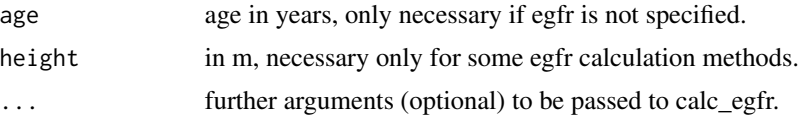

### Value

kGFR, in ml/min

#### References

[Pianta et al., PLoS ONE \(2015\)](https://journals.plos.org/plosone/article?id=10.1371/journal.pone.0125669)

#### Examples

```
calc_kgfr(weight = 100, scr1 = 150, scr2 = 200, scr_unit = 'umol/l',time\_delay = 24, egfr = 30calc_kgfr(weight = 70, scr1 = 350, scr2 = 300, scr\_unit = 'umol/l',time_delay = 24, egfr_method = 'mdrd', age = 70, sex = 'male')
```
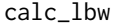

calc\_lbw *Calculate lean body weight*

#### Description

Get an estimate of lean body weight (LBW, in kg) based on weight, height, and sex.

### Usage

```
calc_lbw(
 weight = NULL,
 bmi = NULL,
 sex = NULL,height = NULL,method = "green",
 digits = 1\mathcal{L}
```
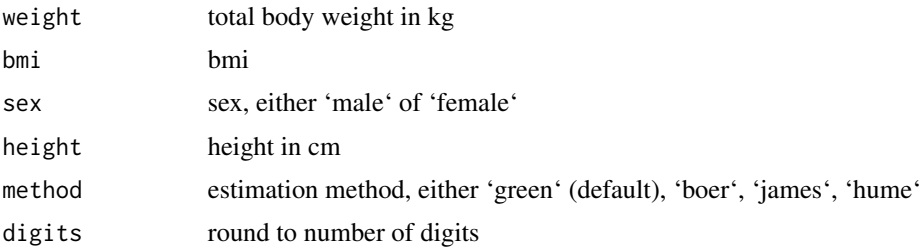

#### <span id="page-24-0"></span> $\text{calc}\_112$  25

### Details

Note: technically not the same as fat-free mass, although difference is small.

References: 'green': Green and Duffull. Clin Pharmacol Ther 2002; 'james': Absalom AR et al. Br J Anaesth 2009; 103:26-37. James W. Research on obesity. London: Her Majesty's Stationary Office, 1976. 'hume' : Hume R et al. J Clin Pathol. 1966 Jul; 19(4):389-91. 'boer' : Boer P et al. Am J Physiol 1984; 247: F632-5

#### Value

Returns a list of the following elements:

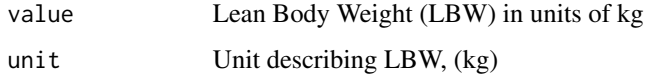

#### Examples

 $calc_lbw(weight = 80, height = 170, sex = "male")$ calc\_lbw(weight = 80, height = 170, sex = "male", method = "james")

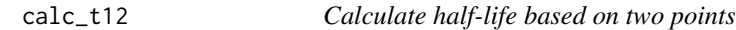

#### Description

based on two sampling points (in same interval)

#### Usage

calc\_t12(t1, t2, y1, y2)

#### Arguments

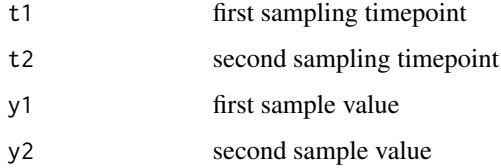

#### Examples

calc\_t12(3, 24, 30, 10)

<span id="page-25-0"></span>

returns true if all patient covs specified in required covs are non-null, non-NA and not a 0-character string. See 'is.nil' for missing data types checked. Returns TRUE if no covariates are required.

#### Usage

```
check_covs_available(
 cov_reqs = NULL,
 patient_covs = NULL,
 verbose = TRUE,
  fail = TRUE)
```
### Arguments

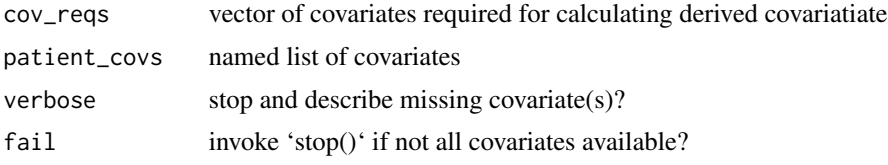

#### Examples

```
check_covs_available(
 egfr_cov_reqs('cockcroft_gault_ideal')[[1]],
 list(create = 1, weight = 100, height = 160, sex = 'female', age = 90))
```
cm2inch *Convert cm to inch*

#### Description

Convert cm to inch

#### Usage

cm2inch(cm)

#### Arguments

cm vector

#### <span id="page-26-0"></span>conc2mol 27

#### Examples

cm2inch(2.54)

conc2mol *Convert concentration to molar*

#### Description

Convert concentration to molar

#### Usage

```
conc2mol(conc = NULL, unit_conc = NULL, mol_weight = NULL, unit_mol = NULL)
```
#### Arguments

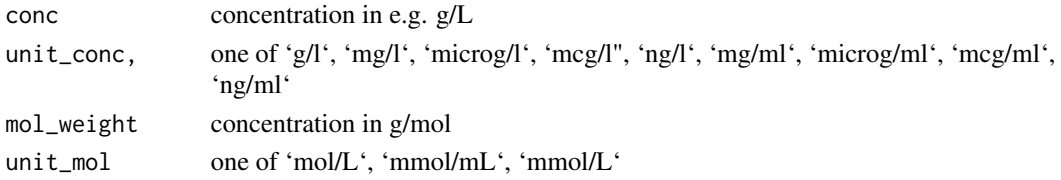

### Examples

 $conc2mol(100, unit\_conc = "g/l", mol\_weight = 180.15588)$ 

convert\_creat\_assay *Convert serum creatinine from various assays to Jaffe*

#### Description

Based on equations as reported in Srivastava et al. 2009 (Pediatr Res. 2009 Jan;65(1):113-6. doi: 10.1203/PDR.0b013e318189a6e8)

#### Usage

```
convert_creat_assay(scr, from = "idms", to = "jaffe")
```
#### Arguments

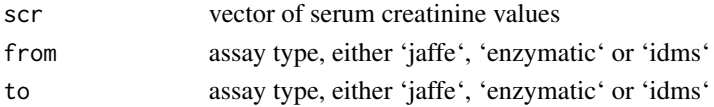

#### Examples

 $convert_creat\_assay(scr = c(1.1, 0.8, 0.7), from = "enzymatic", to = "jaffe")$ 

<span id="page-27-0"></span>convert\_creat\_unit *Convert creatinine to different unit*

#### Description

Convert creatinine to different unit

#### Usage

convert\_creat\_unit(value = NULL, unit\_in = "mg/dL")

#### Arguments

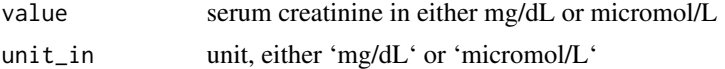

#### Examples

```
convert_creat_unit(1)
convert_creat_unit(88.42, unit_in = "micromol/l")
```
convert\_flow\_unit *Convert flow (e.g. clearance) from / to units*

#### Description

Flow units are expected to be specified as a combination of volume per time units, potentially specified per kg body weight, e.g. "mL/min", or "L/hr/kg".

#### Usage

 $convert_flow\_unit(value = NULL, from = "l", to = "ml", weight = NULL)$ 

#### Arguments

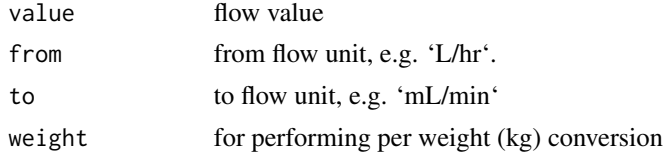

#### Details

Accepted volume units are "L", "dL", and "mL". Accepted time units are "min", "hr", and "day". The only accepted weight unit is "kg".

The function is not case-sensitive.

#### <span id="page-28-0"></span>dose2auc 29

### Examples

```
## single values
convert_flow_unit(60, "L/hr", "ml/min")
convert_flow_unit(1, "L/hr/kg", "ml/min", weight = 80)
## vectorized
convert_flow_unit(
 c(10, 20, 30),
  from = c("L/hr", "mL/min", "L/hr"),
  to = c("ml/min/kg", "L/hr", "L/hr/kg"),
  weight = c(70, 80, 90))
```
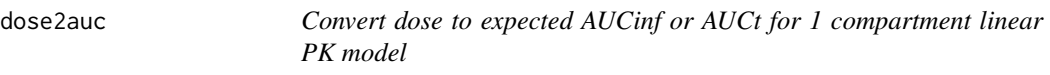

#### Description

Convert dose to expected AUCinf or AUCt for 1 compartment linear PK model

#### Usage

```
dose2auc(dose, CL, V, t_auc = NULL)
```
#### Arguments

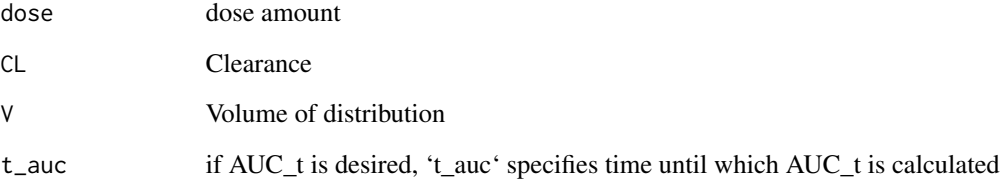

#### Examples

```
dose2auc(dose = 1000, CL = 5, V = 50)
dose2auc(dose = 1000, CL = 5, V = 50, t_auc = c(12, 24, 48, 72))
```
<span id="page-29-0"></span>

returns a named list, with the name being the eGFR method after being checked for certain typos or misspecifications, and the values being the required covariates.

#### Usage

egfr\_cov\_reqs(method, relative = NULL)

#### Arguments

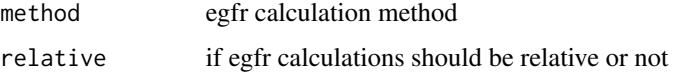

### Examples

egfr\_cov\_reqs('schwartz\_revised')

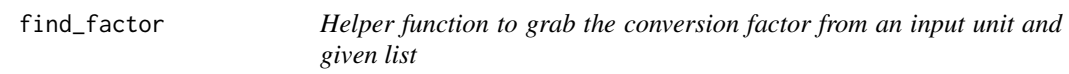

#### Description

Helper function to grab the conversion factor from an input unit and given list

#### Usage

```
find_factor(full_unit, units = NULL, prefix = "^")
```
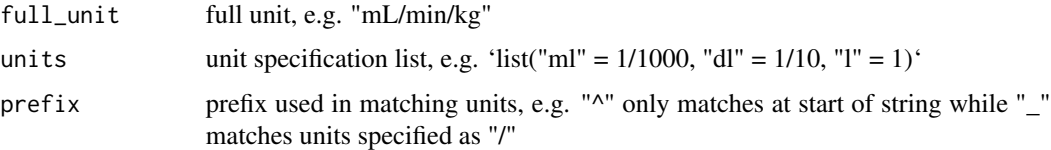

<span id="page-30-0"></span>

Generic function to calculate the dose nearest to a specific dose unit increment

#### Usage

```
find_nearest_dose(dose = NULL, increment = 250, type = "round")
```
#### Arguments

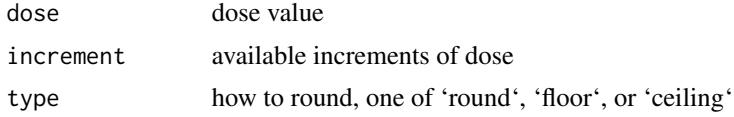

#### Examples

find\_nearest\_dose(573) find\_nearest\_dose(573, increment = 50)

find\_nearest\_interval *Generic function to calculate the interval nearest to a possible dosing interval*

#### Description

Generic function to calculate the interval nearest to a possible dosing interval

#### Usage

```
find_nearest_interval(
  interval = NULL,
  possible = c(4, 6, 8, 12, 24, 36, 48),
  type = "absolute"
\mathcal{L}
```
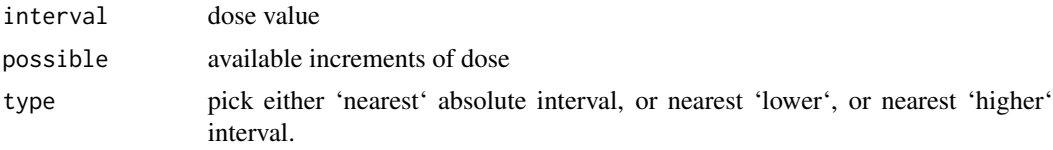

#### Examples

```
find_nearest_interval(19.7)
find_nearest_interval(19.7, c(6, 8, 12))
```
fraction\_of\_ss *Calculate fraction of steady state at particular time after start of dosing*

#### Description

Calculate fraction of steady state at particular time after start of dosing

#### Usage

```
fraction_of_s(s(kel = NULL, halflife = NULL, t = NULL, n = NULL, tau = NULL)
```
#### Arguments

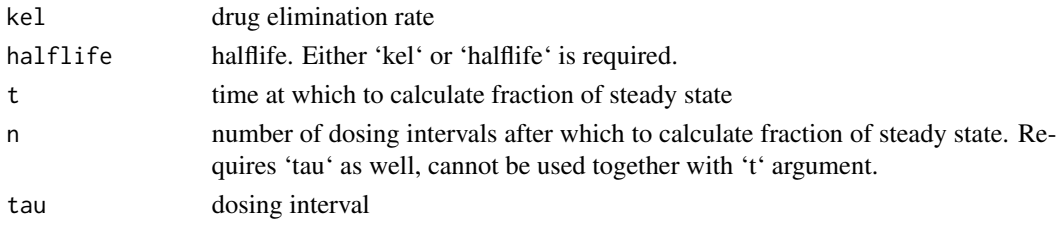

#### Examples

fraction\_of\_ss(halflife = 24, t = 72)  $fraction_of_ss(halflife = 36, n = 3, tau = 24)$ 

ibw\_devine *Calculate IBW using "devine" equation*

#### Description

Calculate IBW using "devine" equation

### Usage

ibw\_devine(age, height = NULL, sex = NULL)

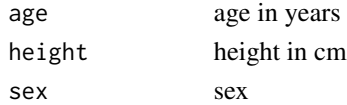

<span id="page-31-0"></span>

<span id="page-32-0"></span>

Calculate IBW using "standard" equation

### Usage

```
ibw_standard(age, height = NULL, sex = NULL)
```
### Arguments

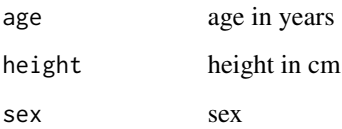

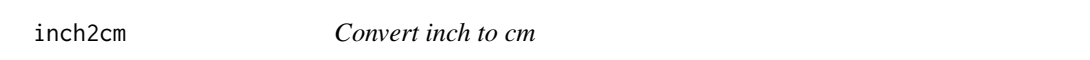

### Description

Convert inch to cm

#### Usage

inch2cm(inch)

### Arguments

inch vector

### Examples

inch2cm(1)

<span id="page-33-0"></span>

Check if values in vector are empty

#### Usage

 $is.nil(x = NULL)$ 

### Arguments

x vector

kdigo\_stage *Calculate AKI stage according to KDIGO criteria*

### Description

Calculate AKI stage according to KDIGO criteria

### Usage

```
kdigo_stage(dat, baseline_scr, age)
```
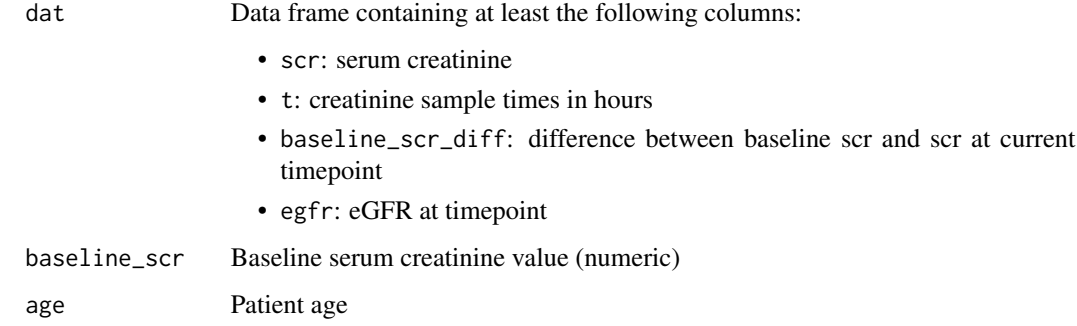

<span id="page-34-0"></span>

Convert kg to lbs

### Usage

kg2lbs(kg)

### Arguments

kg vector

### Examples

kg2lbs(1)

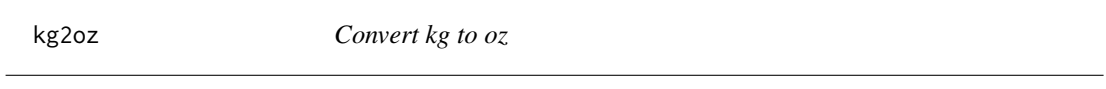

### Description

Convert kg to oz

### Usage

kg2oz(kg)

### Arguments

kg vector

### Examples

kg2oz(1)

<span id="page-35-0"></span>

Convert lbs to kg

#### Usage

lbs2kg(lbs)

### Arguments

lbs vector

### Examples

lbs2kg(2.20462)

mol2conc *Convert molar to concentration*

#### Description

Convert molar to concentration

#### Usage

mol2conc(mol = NULL, unit\_mol = NULL, unit\_conc = NULL, mol\_weight = NULL)

### Arguments

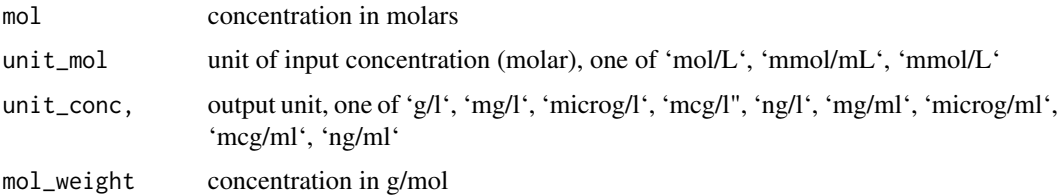

### Examples

 $mol2cone(1, unit_mol = "mmol/l", mol_weight = 180)$ 

<span id="page-36-0"></span>Perform an NCA based on a NONMEM-style dataset

### Usage

```
nca(
  data = NULL,
 dose = 100,
  tau = 24,
 method = c("log_linear", "log_log", "linear"),
 scale = list(auc = 1, conc = 1),dv_{min} = 0.001,t_inf = NULL,fit_samples = NULL,
 weights = NULL,
 extend = TRUE,has_baseline = TRUE,
 route = c("iv", "oral", "im", "sc"))
```
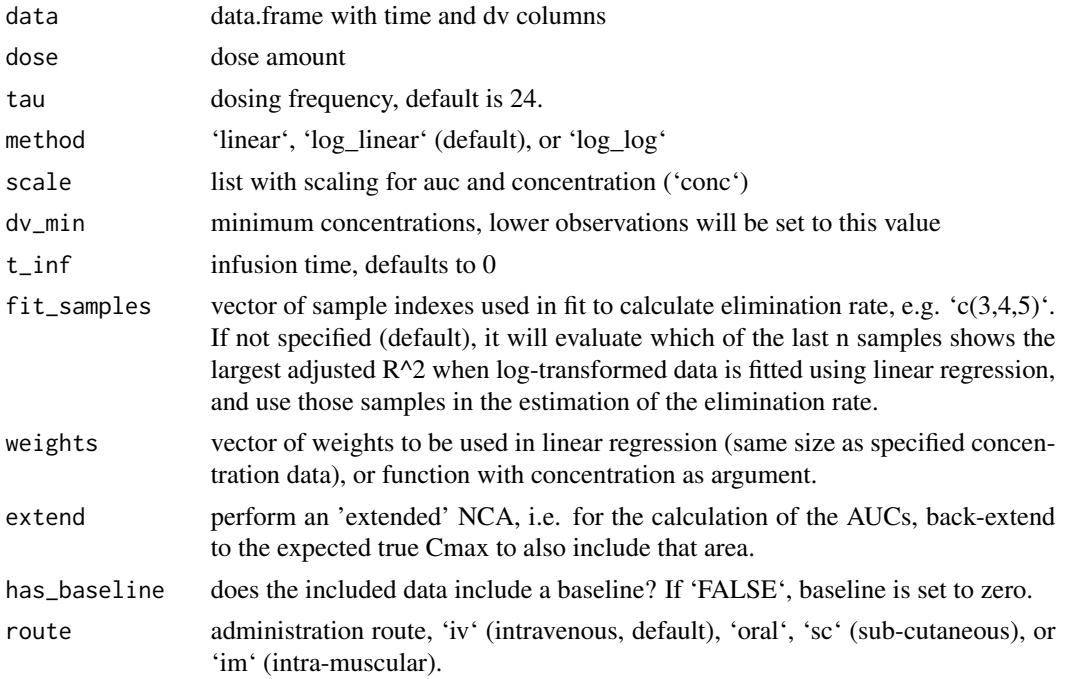

<span id="page-37-0"></span>Returns a list of three lists:

pk Lists pk parameters.

- kel: elimination constant
- t\_12: half-life
- v: distribution volume
- cl: clearance

descriptive Lists exposure parameters.

- cav\_t: the average concentration between the first observation and the last observation without extrapolating to tau
- cav\_tau: the average concentration from 0 to tau
- cmin: the extrapolated concentration at time = tau
- c\_max\_true: only available if extend = TRUE, the extrapolated peak concentration
- c\_max: only available if extend = FALSE, the observed maximum concentration
- auc\_inf: the extrapolated AUC as time goes to infinity
- auc\_24: the extrapolated AUC after 24 hours, provided no further doses are administered
- auc\_tau: the extrapolated AUC at the end of the dosing interval
- auc\_t: the AUC at the time of the last observation

settings Lists dosing information.

- dose: dose quantity
- tau: dosing interval

#### Examples

data  $\leq$  data.frame(time =  $c(0, 2, 4, 6, 8, 12, 16)$ , dv = c(0, 10, 14, 11, 9, 5, 1.5))  $nca(data, t_info = 2)$ 

nca\_trapezoid *NCA core function to perform log-linear trapezoid calculations for post-infusion*

### Description

NCA core function to perform log-linear trapezoid calculations for post-infusion

#### Usage

```
nca_trapezoid(data)
```
#### Arguments

data dataset passed from nca() with 'time' and 'dv' columns

<span id="page-38-0"></span>

Convert oz to kg

#### Usage

oz2kg(oz)

### Arguments

oz vector

#### Examples

oz2kg(2.20462)

pct\_bmi\_for\_age *Percentile BMI for age for children*

#### Description

Based on tables from WHO: http://www.who.int/growthref/who2007\_bmi\_for\_age/en/

#### Usage

```
pct_bmi_for_age(
  age = NULL,bmi = NULL,sex = NULL,height = NULL,return_median = FALSE,
  ...
\mathcal{L}
```
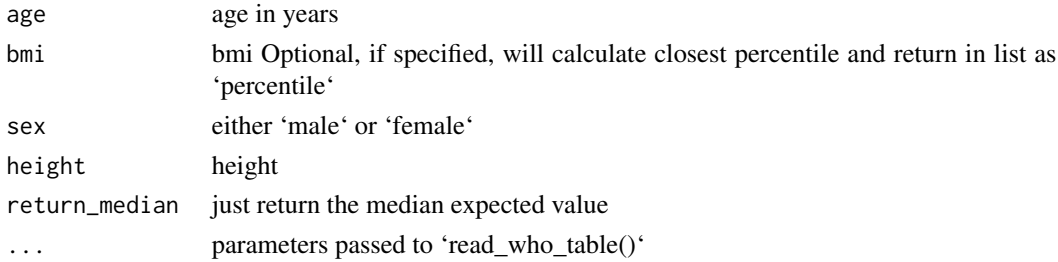

#### Examples

```
pct_bmi_for_age(age = 8, sex = "male")
pct_bmi_for_age(age = 8, bmi = 15, sex = "male")
```
pct\_for\_age\_generic *Percentile height or weight for age for children*

#### Description

This is the underlying function, the exposed functions are pct\_weight\_for\_age() and pct\_height\_for\_age() Based on tables from WHO: http://www.who.int/childgrowth/standards/height\_for\_age/en/

#### Usage

```
pct_for_age_generic(
  age = NULL,value = NULL,
  sex = NULL,variable = "weight",
  ...
)
```
#### Arguments

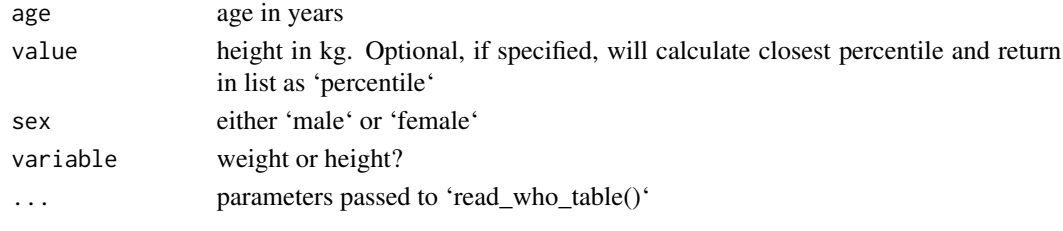

pct\_height\_for\_age *Percentile height for age for children*

#### Description

Based on tables from WHO: http://www.who.int/childgrowth/standards/height\_for\_age/en/

#### Usage

```
pct_height_for_age(
  age = NULL,height = NULL,sex = NULL,return_median = FALSE,
  ...
\mathcal{E}
```
<span id="page-39-0"></span>

#### <span id="page-40-0"></span>Arguments

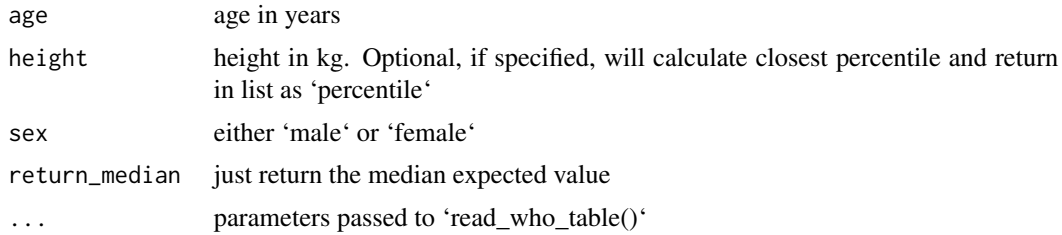

#### Examples

```
pct_height_for_age(age = 5, sex = "female")
pct_height_for_age(age = 5, height = 112, sex = "female")
```
pct\_weight\_for\_age *Percentile weight for age for children*

### Description

Based on tables from WHO: http://www.who.int/childgrowth/standards/weight\_for\_age/en/

#### Usage

```
pct_weight_for_age(
  age = NULL,weight = NULL,sex = NULL,return_median = FALSE,
  ...
\mathcal{L}
```
#### Arguments

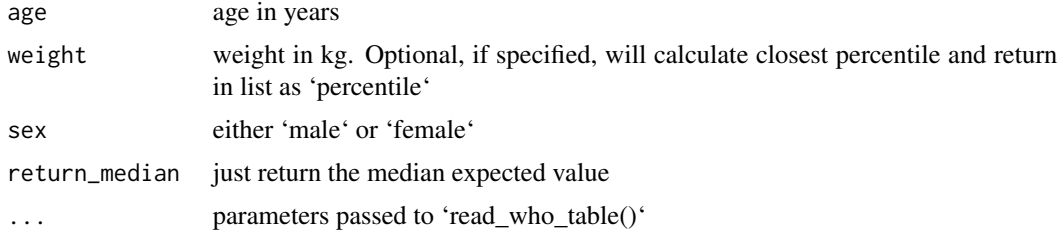

#### Examples

pct\_weight\_for\_age(age = 5, sex = "female") pct\_weight\_for\_age(age = 5, weight = 20, sex = "female")

<span id="page-41-0"></span>

Concentration predictions for 1-compartmental PK model after single or multiple bolus doses

#### Usage

```
pk_1cmt_bolus(t = c(0:24), dose = 100, tau = 12, CL = 3, V = 30, ruv = NULL)
```
#### Arguments

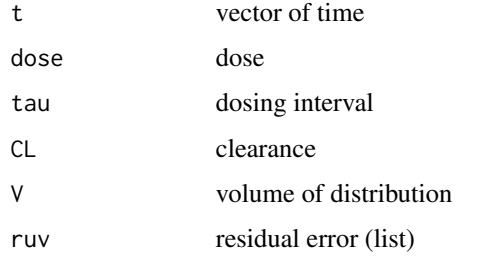

### Examples

 $pk_lcmt_bolus(dose = 500, tau = 12, CL = 5, V = 50)$  $pk_lcmt_bolus(dose = 500, tau = 12, CL = 5, V = 50, t = 24)$ pk\_1cmt\_bolus( dose =  $500$ , tau =  $12$ , CL =  $5$ , V =  $50$ ,  $ruv = list(prop = 0.1, add = 0.1))$ 

pk\_1cmt\_bolus\_cmax\_ss *Cmax for linear 1-compartment PK model at steady state, bolus dosing*

#### Description

Takes single values for dose or model parameters, or vector of either dose or parameters (but not both).

#### Usage

```
pk_1cmt_bolus_cmax_s(dose = 100, tau = 12, CL = 3, V = 30, ruv = NULL)
```
### <span id="page-42-0"></span>Arguments

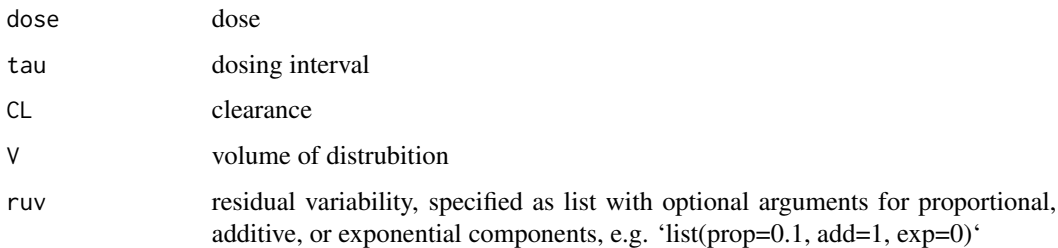

#### Examples

pk\_1cmt\_bolus\_cmax\_ss( dose =  $500$ , tau =  $12$ , CL =  $5$ , V =  $50$ )

pk\_1cmt\_bolus\_cmin\_ss *Cmin (trough) for linear 1-compartment PK model at steady state, bolus dosing*

#### Description

Takes single values for dose or model parameters, or vector of either dose or parameters (but not both).

#### Usage

```
pk_1cmt_bolus_cmin_s(dose = 100, tau = 12, CL = 3, V = 30, ruv = NULL)
```
#### Arguments

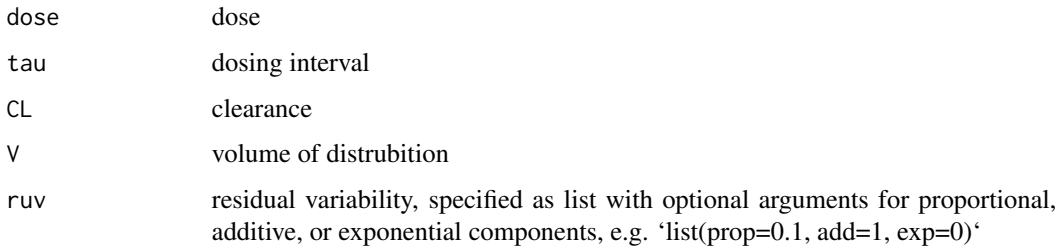

#### Examples

```
pk_1cmt_bolus_cmin_ss(
  dose = 500, tau = 12, CL = 5, V = 50)
```
<span id="page-43-0"></span>pk\_1cmt\_bolus\_dose\_from\_cmax

*Calculate dose to achieve steady state Cmax for 1-compartmental PK model bolus dosing at steady state*

#### Description

Calculate dose to achieve steady state Cmax for 1-compartmental PK model bolus dosing at steady state

#### Usage

```
pk_1cmt_bolus_dose_from_cmax(cmax = 1, tau = 12, CL = 3, V = 30)
```
#### Arguments

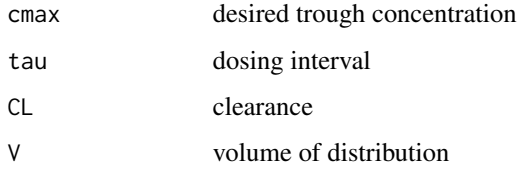

#### Examples

dos <- pk\_1cmt\_bolus\_dose\_from\_cmax( cmax = 10, tau = 12,  $CL = 5$ ,  $V = 50$ ) find\_nearest\_dose(dos, 100)

pk\_1cmt\_bolus\_dose\_from\_cmin

*Calculate dose to achieve steady state trough for 1-compartmental PK model bolus dosing at steady state*

#### Description

Calculate dose to achieve steady state trough for 1-compartmental PK model bolus dosing at steady state

#### Usage

```
pk_1cmt_bolus_dose_from_cmin(cmin = 1, tau = 12, CL = 3, V = 30)
```
#### <span id="page-44-0"></span>Arguments

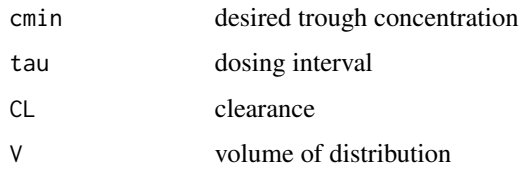

#### Examples

dos <- pk\_1cmt\_bolus\_dose\_from\_cmin( cmin = 5, tau = 12,  $CL = 5$ ,  $V = 50$ ) find\_nearest\_dose(dos, 100)

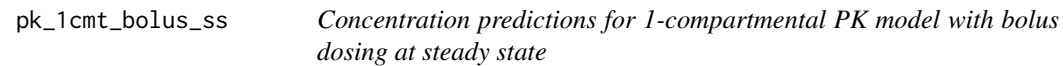

#### Description

Concentration predictions for 1-compartmental PK model with bolus dosing at steady state

### Usage

 $pk_1cmt_bolus_s(t = c(0:24), dose = 100, tau = 12, CL = 3, V = 30, ruv = NULL)$ 

### Arguments

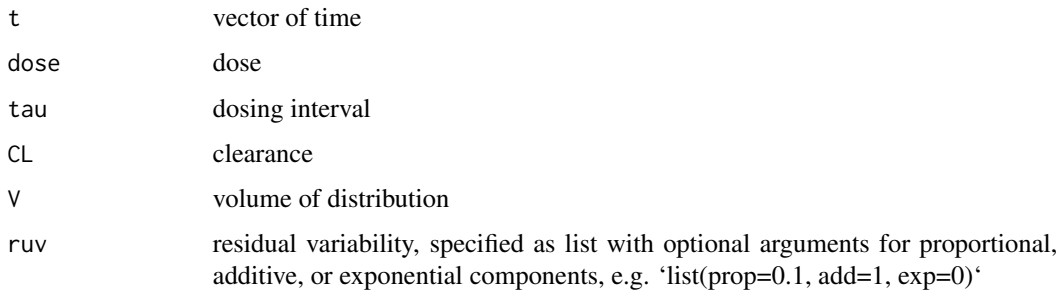

#### Examples

```
pk\_1cmt_bolus\_ss(dose = 500, tau = 12, CL = 5, V = 50)pk_1cmt_bolus_ss(
 dose = 500, tau = 12, CL = 5, V = 50,
  ruv = list(prop = 0.1, add = 0.1))
```
<span id="page-45-0"></span>pk\_1cmt\_inf *Concentration predictions for 1-compartmental PK model after single or multiple bolus doses*

### Description

Concentration predictions for 1-compartmental PK model after single or multiple bolus doses

### Usage

```
pk_1cmt_inf(
  t = c(0:24),
  dose = 100,
  tau = 12,
  t_{\text{inf}} = 2,
  CL = 3,
  V = 30,
  ruv = NULL
\mathcal{L}
```
### Arguments

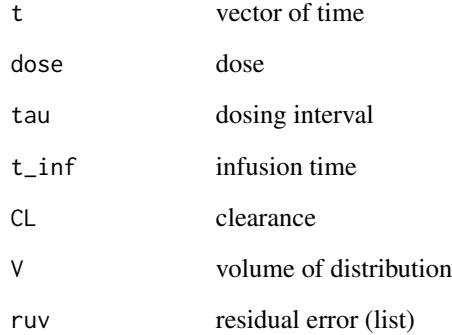

### Examples

 $pk_lcmt_inf(dose = 500, tau = 12, t_inf = 2, CL = 5, V = 50)$ pk\_1cmt\_inf( dose =  $500$ , tau =  $12$ , t\_inf =  $2$ , CL =  $5$ , V =  $50$ ,  $ruv = list(prop = 0.1, add = 0.1))$ 

<span id="page-46-0"></span>pk\_1cmt\_inf\_cmax\_ss *Cmax for linear 1-compartment PK model at steady state*

#### Description

Takes single values for dose or model parameters, or vector of either dose or parameters (but not both).

#### Usage

```
pk_1cmt_inf_cmax_ss(dose, tau, CL, V, t_inf, ruv = NULL)
```
#### Arguments

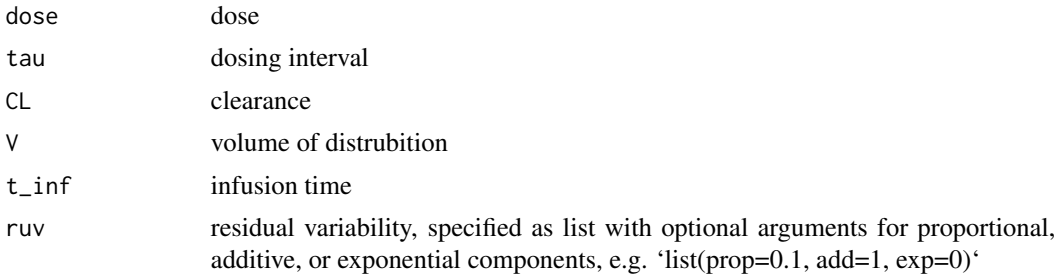

#### Examples

 $pk\_1cm\_inf\_cmax\_ss(dose = 500, tau = 12, t_inf = 2, CL = 5, V = 50)$ 

pk\_1cmt\_inf\_cmin\_ss *Cmin (trough) for linear 1-compartment PK model at steady state*

#### Description

Takes single values for dose or model parameters, or vector of either dose or parameters (but not both).

#### Usage

```
pk_1cmt_inf_cmin_ss(
  dose = 100,
  tau = 12,
  CL = 3,
  V = 30,
  t_{\text{inf}} = 2,
  ruv = NULL)
```
#### Arguments

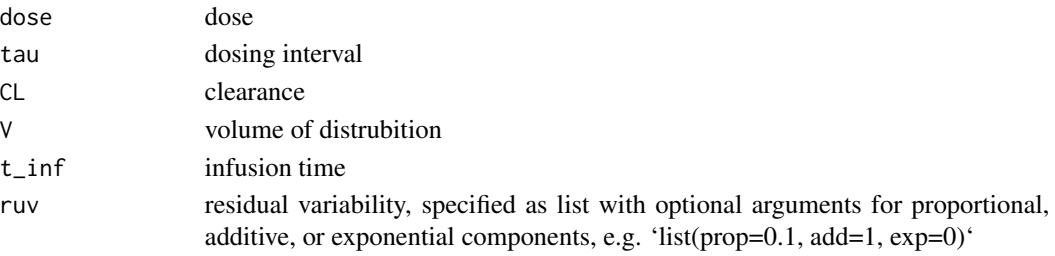

#### Examples

```
pk\_1cm\_inf\_cmin\_ss(dose = 500, tau = 12, t_inf = 2, CL = 5, V = 50)
```
pk\_1cmt\_inf\_dose\_for\_range

*Calculate dose based on a given AUC24, Cmax, and Cmin, assuming 1-compartment model*

### Description

Calculate dose based on a given AUC24, Cmax, and Cmin, assuming 1-compartment model

#### Usage

```
pk_1cmt_inf_dose_for_range(
  target = 500,
  type = "auc",conc\_range = c(10, 40),
 parameters = list(),
  interval = 24,
  t_{\text{inf}} = 1,
  optimize_interval = TRUE,
  round_interval = TRUE
)
```
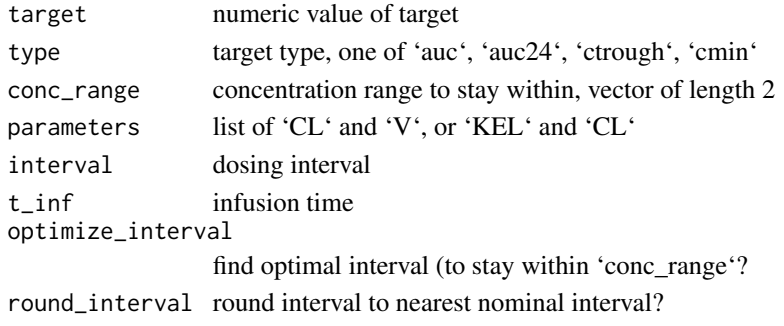

<span id="page-47-0"></span>

<span id="page-48-0"></span>pk\_1cmt\_inf\_dose\_from\_cmax

*Calculate dose to achieve steady state Cmax for 1-compartmental PK model with infusion dosing at steady state*

#### Description

Calculate dose to achieve steady state Cmax for 1-compartmental PK model with infusion dosing at steady state

#### Usage

```
pk_lcm_linf\_dose_from\_cmax(cmax = 1, tau = 12, t_info = 1, CL = 3, V = 30)
```
#### Arguments

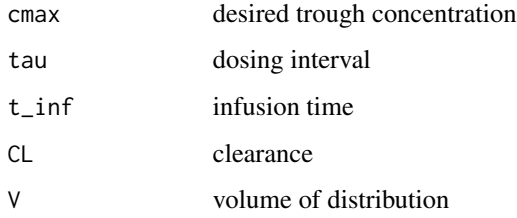

#### Examples

```
pk\_1cm\_inf\_dose\_from\_cmax(cmax = 20, tau = 12, t_inf = 2, CL = 5, V = 50)
```
pk\_1cmt\_inf\_dose\_from\_cmin

*Calculate dose to achieve steady state trough for 1-compartmental PK model with infusion dosing at steady state*

### Description

Calculate dose to achieve steady state trough for 1-compartmental PK model with infusion dosing at steady state

#### Usage

```
pk_l1cm_l_inf_dose_from_cmin(cmin = 1, tau = 12, t_inf = 1, CL = 3, V = 30)
```
### <span id="page-49-0"></span>Arguments

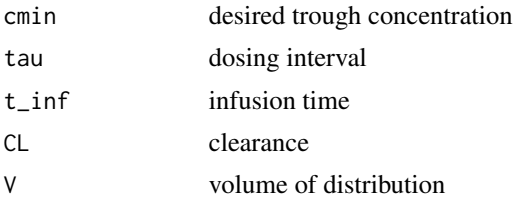

### Examples

```
dos <- pk_1cmt_inf_dose_from_cmin(
 cmin = 20, tau = 12, t_inf = 2,
 CL = 5, V = 50find_nearest_dose(dos, 100)
```
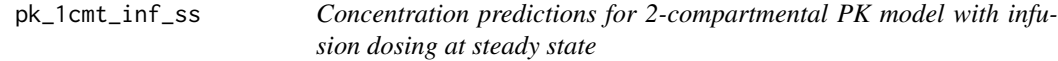

#### Description

Concentration predictions for 2-compartmental PK model with infusion dosing at steady state

### Usage

```
pk_1cmt_inf_ss(
  t = c(0:24),
  dose = 100,
  t_{\text{inf}} = 1,
  tau = 12,
  CL = 3,V = 30,ruv = NULL
\mathcal{L}
```
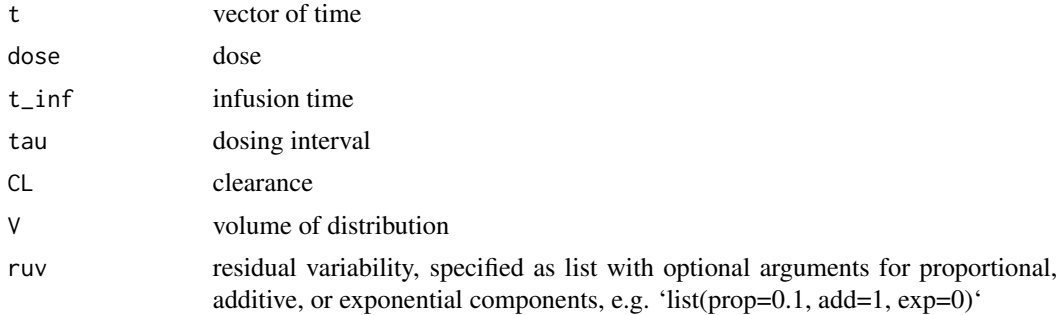

#### <span id="page-50-0"></span>pk\_1cmt\_oral 51

#### Examples

```
pk_lcmt_inf_s(s) = 500, tau = 12, t_inf = 2, CL = 5, V = 50)
pk_1cmt_inf_ss(
  dose = 500, tau = 12, t_inf = 2, CL = 5, V = 50,
  ruv = list(prop = 0.1, add = 0.1))
```
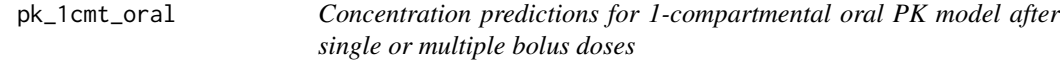

#### Description

Concentration predictions for 1-compartmental oral PK model after single or multiple bolus doses

#### Usage

```
pk_1cmt_oral(
  t = c(0:24),
  dose = 100,
  tau = 12,
 KA = 1,CL = 3,
 V = 30,F = 1,
  ruv = NULL)
```
#### Arguments

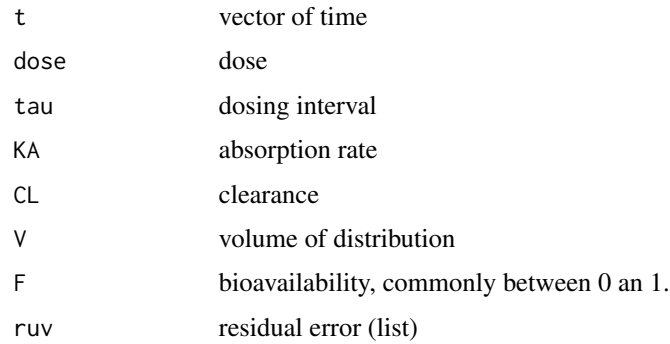

#### References

Garrett ER. The Bateman function revisited: a critical reevaluation of the quantitative expressions to characterize concentrations in the one compartment body model as a function of time with firstorder invasion and first-order elimination. J Pharmacokinet Biopharm (1994) 22(2):103-128.

<span id="page-51-0"></span>Bialer M. A simple method for determining whether absorption and elimination rate constants are equal in the one-compartment open model with first-order processes. J Pharmacokinet Biopharm (1980) 8(1):111-113

Nielsen JC, Hutmacher MM et al. J Pharmacokinet Pharmacodyn. 2012 Dec;39(6):619-34. doi: 10.1007/s10928-012-9274-0. Epub 2012 Sep 23.

https://static-content.springer.com/esm/art

#### Examples

 $pk\_1cm\_oral(dose = 500, tau = 12, CL = 5, V = 50, KA = 1)$ 

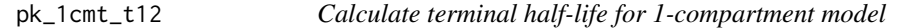

#### Description

Calculate terminal half-life for 1-compartment model

#### Usage

 $pk_lmet_l12(CL = 3, V = 30)$ 

#### Arguments

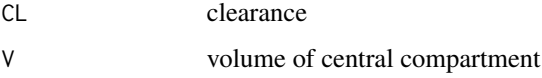

#### Examples

pk\_1cmt\_t12(CL = 5, V = 50)

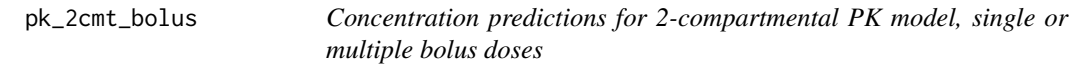

#### Description

Concentration predictions for 2-compartmental PK model, single or multiple bolus doses

#### <span id="page-52-0"></span>Usage

```
pk_2cmt_bolus(
 t = c(0:24),
 dose = 100,
 tau = 12,
 CL = 3,
 V = 30,Q = 2,V2 = 20,
 ruv = NULL
```
### )

#### Arguments

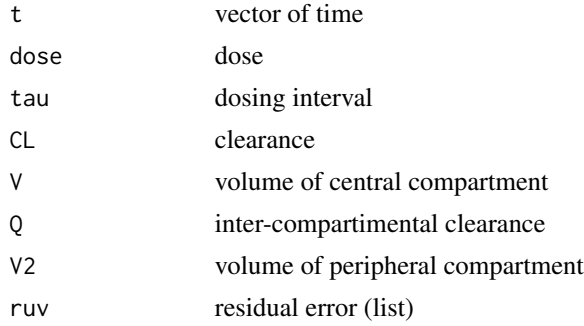

### Examples

pk\_2cmt\_bolus(dose = 1000, tau = 24, CL = 5, V = 50, Q = 15, V2 = 200)

pk\_2cmt\_bolus\_cmax\_ss *Cmax for 2-compartmental PK model, bolus dosing at steady state*

#### Description

Cmax for 2-compartmental PK model, bolus dosing at steady state

#### Usage

```
pk_2cmt_bolus_cmax_ss(
  dose = 100,
  tau = 12,
  CL = 3,
  V = 30,Q = 2,
  V2 = 20,
  ruv = NULL\mathcal{L}
```
#### <span id="page-53-0"></span>Arguments

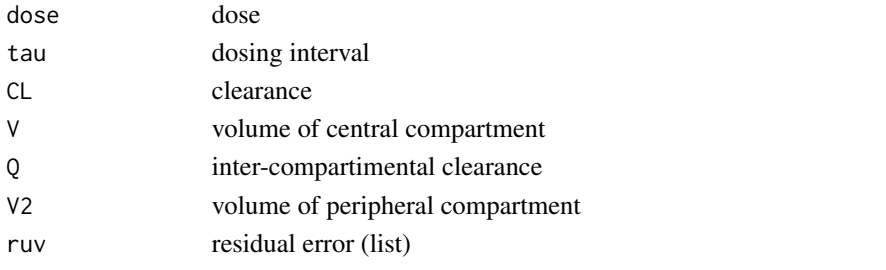

### Examples

```
pk_2cmt_bolus_cmax_s(dose = 1000, tau = 12, CL = 5, V = 50, Q = 20, V2 = 200)
```
pk\_2cmt\_bolus\_cmin\_ss *Cmin (trough) for 2-compartmental PK model, bolus dosing at steady state*

#### Description

Cmin (trough) for 2-compartmental PK model, bolus dosing at steady state

#### Usage

```
pk_2cmt_bolus_cmin_ss(
 dose = 100,
 tau = 12,
 CL = 3,
 V = 30,Q = 2,V2 = 20,
 ruv = NULL
```
)

#### Arguments

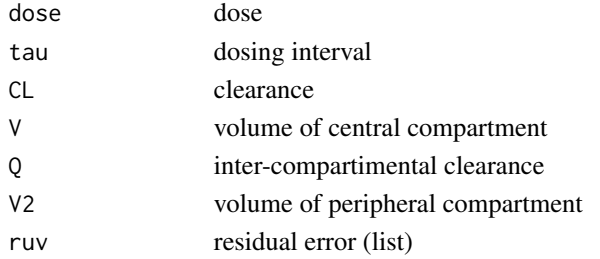

#### Examples

pk\_2cmt\_bolus\_cmin\_ss(dose = 1000, tau = 12, CL = 5, V = 50, Q = 20, V2 = 200)

<span id="page-54-0"></span>pk\_2cmt\_bolus\_dose\_from\_cmax

*Calculate dose to achieve steady state Cmax for 2-compartmental PK model bolus dosing at steady state*

### Description

Calculate dose to achieve steady state Cmax for 2-compartmental PK model bolus dosing at steady state

#### Usage

```
pk_2cmt_bolus_dose_from_cmax(
  cmax = 1,
  tau = 12,
 CL = 3,
 V = 30,Q = 2,
  V2 = 20\lambda
```
### Arguments

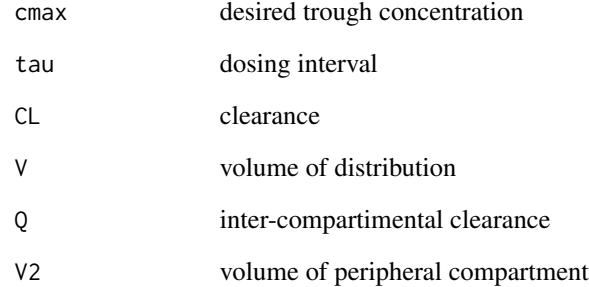

#### Examples

dos <- pk\_2cmt\_bolus\_dose\_from\_cmax(  $cmax = 10$ ,  $tau = 12$ ,  $CL = 5$ ,  $V = 50$ ,  $Q = 20$ ,  $V2 = 200$ find\_nearest\_dose(dos, 100)

<span id="page-55-0"></span>pk\_2cmt\_bolus\_dose\_from\_cmin

*Calculate dose to achieve steady state trough for 2-compartmental PK model bolus dosing at steady state*

### Description

Calculate dose to achieve steady state trough for 2-compartmental PK model bolus dosing at steady state

#### Usage

```
pk_2cmt_bolus_dose_from_cmin(
  cmin = 1,
  tau = 12,
 CL = 3,
 V = 30,Q = 2,
  V2 = 20\lambda
```
### Arguments

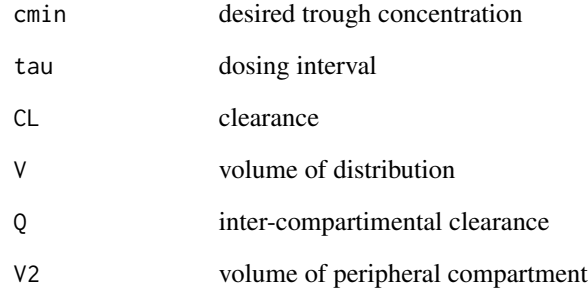

#### Examples

dos <- pk\_2cmt\_bolus\_dose\_from\_cmin( cmin =  $5$ , tau =  $12$ ,  $CL = 5$ ,  $V = 50$ ,  $Q = 20$ ,  $V2 = 200$ find\_nearest\_dose(dos, 100)

<span id="page-56-0"></span>pk\_2cmt\_bolus\_ss *Concentration predictions for 2-compartmental PK model, bolus dosing at steady state*

### Description

Concentration predictions for 2-compartmental PK model, bolus dosing at steady state

#### Usage

```
pk_2cmt_bolus_ss(
  t = c(0:24),
 dose = 100,
 tau = 12,
 CL = 3,
 V = 30,Q = 2,V2 = 20,
  ruv = NULL)
```
#### Arguments

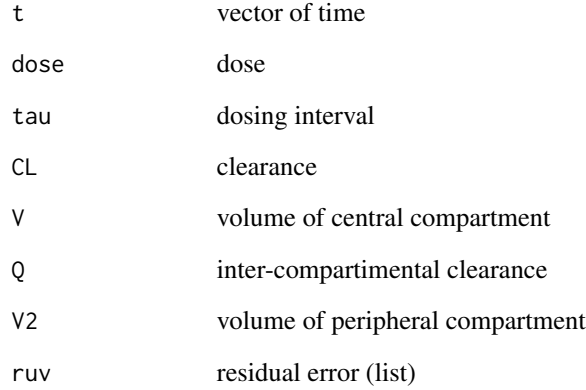

#### Examples

pk\_2cmt\_bolus\_ss(dose = 1000, tau = 12, CL = 5, V = 50, Q = 20, V2 = 200)

<span id="page-57-0"></span>

Concentration predictions for 2-compartmental PK model, single or multiple infusions

#### Usage

```
pk_2cmt_inf(
  t = c(0:24),
  dose = 100,
  tau = 12,
  t_{\text{inf}} = 1,
  CL = 3,
  V = 30,Q = 2,V2 = 20,
  ruv = NULL)
```
### Arguments

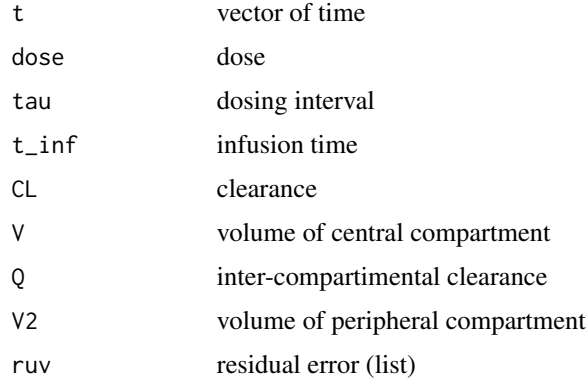

pk\_2cmt\_inf\_cmax\_ss *Cmax (trough) for 2-compartmental PK model, bolus dosing at steady state*

#### Description

Cmax (trough) for 2-compartmental PK model, bolus dosing at steady state

### <span id="page-58-0"></span>Usage

```
pk_2cmt_inf_cmax_ss(
  dose = 100,
  tau = 12,
  t_{\text{inf}} = 1,
  CL = 3,
  V = 30,Q = 2,V2 = 20,
  ruv = NULL
```

```
\mathcal{L}
```
#### Arguments

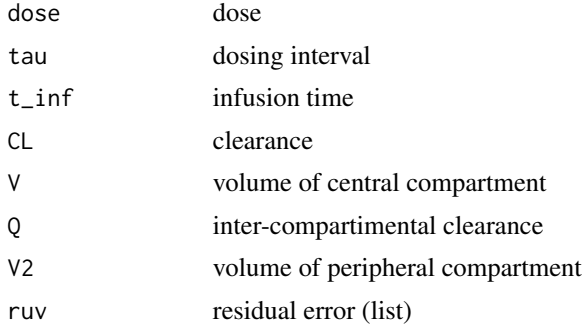

#### Examples

pk\_2cmt\_inf\_cmax\_ss( dose =  $1000$ , tau =  $12$ , t\_inf =  $2$ ,  $CL = 5$ ,  $V = 50$ ,  $Q = 20$ ,  $V2 = 200$ 

pk\_2cmt\_inf\_cmin\_ss *Cmin (trough) for 2-compartmental PK model, bolus dosing at steady state*

#### Description

Cmin (trough) for 2-compartmental PK model, bolus dosing at steady state

### Usage

```
pk_2cmt_inf_cmin_ss(
  dose = 100,
  tau = 12,
  t_{\text{inf}} = 1,
  CL = 3,V = 30,
```

```
Q = 2,
  V2 = 20,
  ruv = NULL\mathcal{L}
```
### Arguments

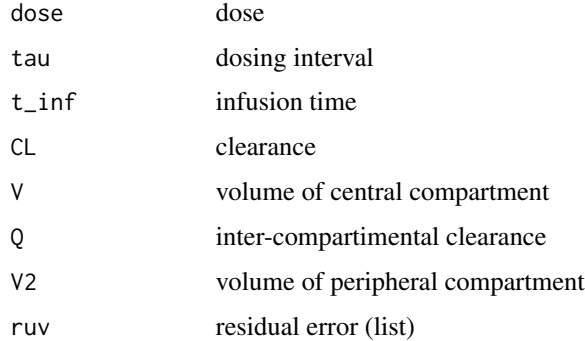

#### Examples

pk\_2cmt\_inf\_cmin\_ss( dose =  $1000$ , tau =  $12$ , t\_inf =  $2$ ,  $CL = 5$ ,  $V = 50$ ,  $Q = 20$ ,  $V2 = 200$ 

pk\_2cmt\_inf\_dose\_from\_cmax

*Calculate dose to achieve steady state Cmax for 2-compartmental PK model with infusion dosing at steady state*

#### Description

Calculate dose to achieve steady state Cmax for 2-compartmental PK model with infusion dosing at steady state

### Usage

```
pk_2cmt_inf_dose_from_cmax(
  cmax = 1,
  tau = 12,
  t_{\text{inf}} = 1,
  CL = 3,
  V = 30,Q = 2,V2 = 20\mathcal{E}
```
<span id="page-59-0"></span>

#### <span id="page-60-0"></span>Arguments

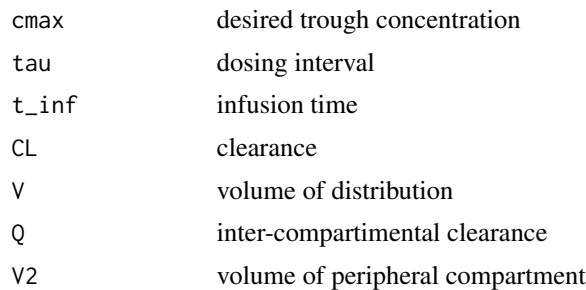

#### Examples

dos <- pk\_2cmt\_inf\_dose\_from\_cmax(  $cmax = 25$ ,  $tau = 12$ ,  $t_inf = 2$ ,  $CL = 5$ ,  $V = 50$ ,  $Q = 20$ ,  $V2 = 200$ find\_nearest\_dose(dos, 100)

pk\_2cmt\_inf\_dose\_from\_cmin

*Calculate dose to achieve steady state trough for 2-compartmental PK model with infusion dosing at steady state*

#### Description

Calculate dose to achieve steady state trough for 2-compartmental PK model with infusion dosing at steady state

#### Usage

```
pk_2cmt_inf_dose_from_cmin(
  cmin = 1,
  tau = 12,
  t_{\text{inf}} = 1,
  CL = 3,
  V = 30,Q = 2,V2 = 20\mathcal{L}
```
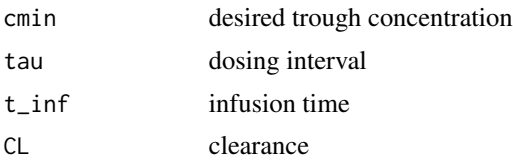

<span id="page-61-0"></span>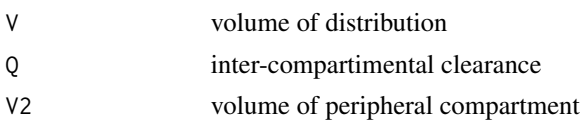

### Examples

dos <- pk\_2cmt\_inf\_dose\_from\_cmin( cmin = 10, tau = 12, t\_inf = 2,  $CL = 5$ ,  $V = 50$ ,  $Q = 20$ ,  $V2 = 200$ find\_nearest\_dose(dos, 100)

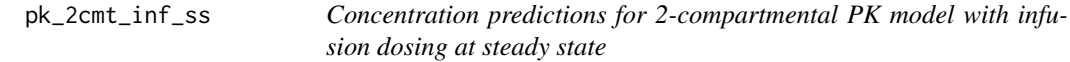

#### Description

Concentration predictions for 2-compartmental PK model with infusion dosing at steady state

#### Usage

```
pk_2cmt_inf_ss(
  t = c(0:24),
  dose = 100,
  t_{\text{inf}} = 1,
  tau = 12,
  CL = 3,
  V = 30,Q = 2,
  V2 = 20,
  ruv = NULL)
```
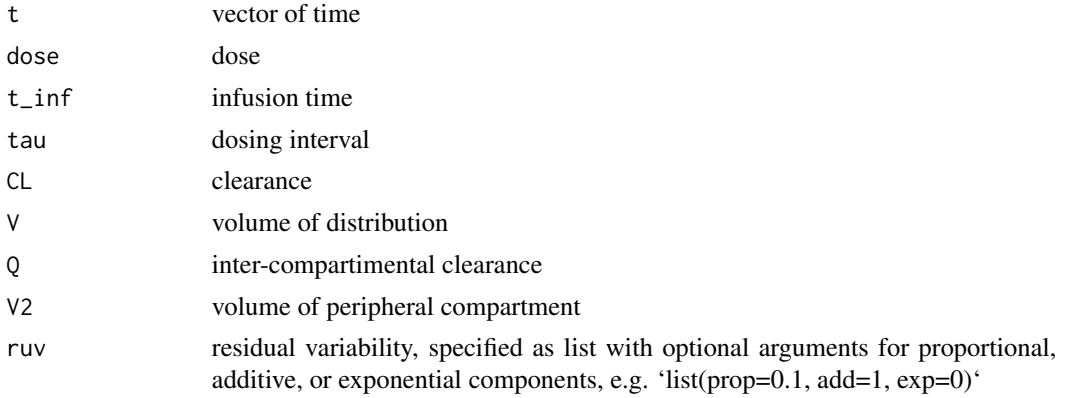

#### <span id="page-62-0"></span>pk\_2cmt\_t12 63

#### Examples

```
pk_2cmt_inf_ss(
 dose = 1000, tau = 12, t_inf = 2,
  CL = 5, V = 50, Q = 20, V2 = 200
```
#### pk\_2cmt\_t12 *Calculate half-life(s) for 2-compartment model*

#### Description

Calculate half-life(s) for 2-compartment model

#### Usage

 $pk_2cmt_t12(CL = 3, V = 30, Q = 2, V2 = 20, phase = c("both", "alpha", "beta")$ 

### Arguments

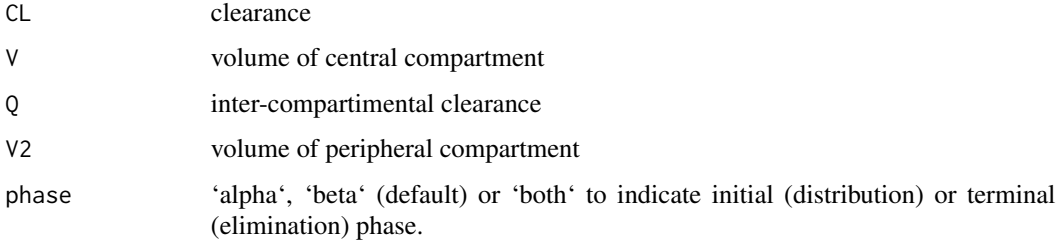

#### Examples

 $pk_2cmt_t12(CL = 5, V = 50, Q = 20, V2 = 200)$ 

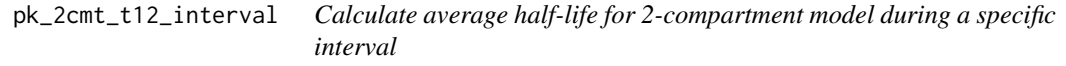

#### Description

Calculate average half-life for 2-compartment model during a specific interval

#### Usage

```
pk_2cmt_t12_interval(CL = 3, V = 30, Q = 2, V2 = 20, tau = 12, t_inf = NULL)
```
#### <span id="page-63-0"></span>Arguments

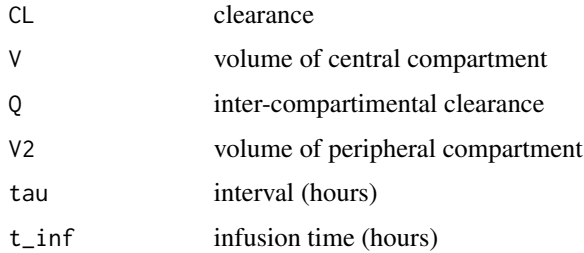

### Examples

pk\_2cmt\_t12\_interval(CL = 5, V = 50, Q = 20, V2 = 200, tau = 12, t\_inf = 2)

print.nca\_output *Print function for output from nca()*

### Description

Print function for output from nca()

#### Usage

```
## S3 method for class 'nca_output'
print(x, \ldots)
```
### Arguments

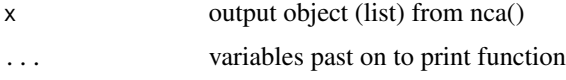

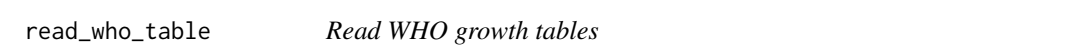

#### Description

Provides a data frame of the WHO growth table for a given age, sex, and type of measurement.

### Usage

```
read_who_table(sex = NULL, age = NULL, type = "wfa")
```
#### <span id="page-64-0"></span>Arguments

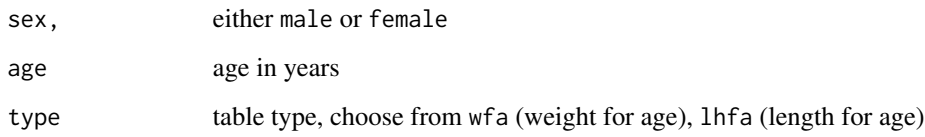

#### Details

This function uses files included in system.file(package = "clinPK"). Previously this function also gave the option to download the tables from WHO, but the original URL ("http://www.who.int/entity/childgrowth/standar no longer exists as of 2021-05-19.

relative2absolute\_bsa *Convert quantity expressed relative to BSA to absolute units*

#### Description

Often used for eGFR estimates

#### Usage

```
relative2absolute_bsa(quantity, bsa = NULL, ...)
```
#### Arguments

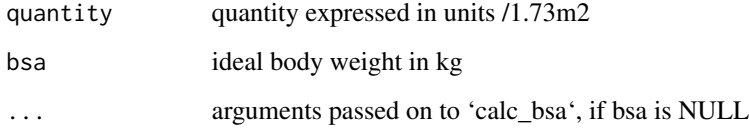

#### Value

quantity expressed in absolute units

### Examples

```
relative2absolute_bsa(quantity = 60, bsa = 1.6)
relative2absolute_bsa(quantity = 60, weight = 14, height = 90, method = "dubois")
```
<span id="page-65-0"></span>

The following characters will be removed from strings:  $\lt$ ,  $\gt$ ,  $\approx$ , space. If string contains other characters, the original string will be returned.

#### Usage

remove\_lt\_gt(x)

#### Arguments

x Vector of numbers possibly containing extraneous strings.

#### Value

If non-numeric characters were successfully removed, returns a numeric vector. If some elements of 'x' contained other characters, their original value will be returned and the result will be a character vector.

time\_to\_ss *Time to steady state In either time units or number of doses*

#### Description

Time to steady state In either time units or number of doses

#### Usage

time\_to\_ss(kel = NULL, halflife = NULL, ss = 0.9, in\_doses = FALSE, tau = NULL)

#### Arguments

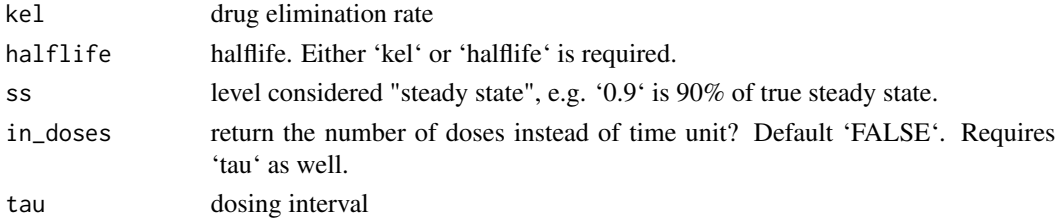

#### Examples

 $time_to_s(halflife = 12, ss = 0.9)$  $time_to_s(halflife = 16, ss = 0.95, in_doses = TRUE, tau = 12)$  <span id="page-66-0"></span>valid\_units *Valid units*

#### Description

Return recognized units for height, weight, age, scr.

#### Usage

```
valid_units(covariate = c("height", "weight", "age", "scr"))
```
#### Arguments

covariate Covariate (one of "height", "weight", "age", "scr")

#### Value

Vector of valid units for the given covariate

#### Examples

```
valid_units("height")
valid_units("weight")
```
weight2kg *Convert any weight unit to kg*

### Description

Convert any weight unit to kg

#### Usage

```
weight2kg(value = NULL, unit = NULL)
```
#### Arguments

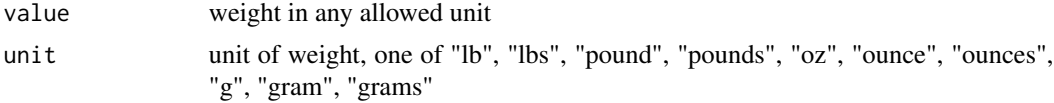

### Examples

weight2kg(250, unit = "oz") weight2kg(250, unit = "pounds") weight2kg(250, unit = "lbs")

<span id="page-67-0"></span>

Greater-than-or-equal-to with a little room for floating point precision issues

#### Usage

x %>=% y

#### Arguments

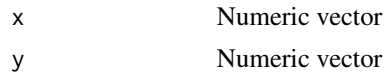

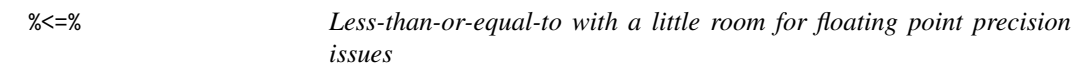

### Description

Less-than-or-equal-to with a little room for floating point precision issues

### Usage

x %<=% y

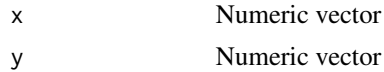

# <span id="page-68-0"></span>**Index**

 $% < =$  %, [68](#page-67-0)  $%>=\$   $8$ absolute2relative\_bsa, [4](#page-3-0) accumulation\_ratio, [5](#page-4-0) add  $ruv$ .  $5$ as.num,  $6$ auc2dose, [6](#page-5-0) calc\_abw, [7](#page-6-0) calc\_aki\_stage, [7](#page-6-0) calc\_amts\_for\_conc, [9](#page-8-0) calc\_baseline\_scr, [10](#page-9-0) calc\_bmi, [11](#page-10-0) calc\_bsa, [11](#page-10-0) calc\_creat, [12](#page-11-0) calc\_creat\_neo, [13](#page-12-0) calc\_dosing\_weight, [13](#page-12-0) calc\_egfr, [14](#page-13-0) calc\_egfr\_cystatin, [18](#page-17-0) calc\_ffm, [18](#page-17-0) calc\_ibw, [20](#page-19-0) calc\_kel\_double\_tdm, [21](#page-20-0) calc\_kel\_single\_tdm, [22](#page-21-0) calc\_kgfr, [23](#page-22-0) calc\_lbw, [24](#page-23-0) calc\_t12, [25](#page-24-0) check\_covs\_available, [26](#page-25-0) clinPK-package, [4](#page-3-0) cm2inch, [26](#page-25-0) conc2mol, [27](#page-26-0) convert\_creat\_assay, [27](#page-26-0) convert\_creat\_unit, [28](#page-27-0) convert\_flow\_unit, [28](#page-27-0)

#### dose2auc, [29](#page-28-0)

egfr\_bedside\_schwartz *(*calc\_egfr*)*, [14](#page-13-0) egfr\_ckd\_epi *(*calc\_egfr*)*, [14](#page-13-0) egfr\_ckd\_epi\_as\_2021 *(*calc\_egfr*)*, [14](#page-13-0)

egfr\_cockcroft\_gault *(*calc\_egfr*)*, [14](#page-13-0) egfr\_cockcroft\_gault\_sci *(*calc\_egfr*)*, [14](#page-13-0) egfr\_cov\_reqs, [30](#page-29-0) egfr\_jelliffe *(*calc\_egfr*)*, [14](#page-13-0) egfr\_jelliffe\_unstable *(*calc\_egfr*)*, [14](#page-13-0) egfr\_malmo\_lund *(*calc\_egfr*)*, [14](#page-13-0) egfr\_mdrd *(*calc\_egfr*)*, [14](#page-13-0) egfr\_schwartz *(*calc\_egfr*)*, [14](#page-13-0) egfr\_wright *(*calc\_egfr*)*, [14](#page-13-0)

ffm\_al\_sallami *(*calc\_ffm*)*, [18](#page-17-0) ffm\_bucaloiu *(*calc\_ffm*)*, [18](#page-17-0) ffm\_garrow\_webster *(*calc\_ffm*)*, [18](#page-17-0) ffm\_hume *(*calc\_ffm*)*, [18](#page-17-0) ffm\_james *(*calc\_ffm*)*, [18](#page-17-0) ffm\_janmahasatian\_green *(*calc\_ffm*)*, [18](#page-17-0) ffm\_storset *(*calc\_ffm*)*, [18](#page-17-0) find\_factor, [30](#page-29-0) find\_nearest\_dose, [31](#page-30-0) find\_nearest\_interval, [31](#page-30-0) fraction\_of\_ss, [32](#page-31-0)

ibw\_devine, [32](#page-31-0) ibw\_standard, [33](#page-32-0) inch2cm, [33](#page-32-0) is.nil, [34](#page-33-0)

kdigo\_stage, [34](#page-33-0) kg2lbs, [35](#page-34-0) kg2oz, [35](#page-34-0)

lbs2kg, [36](#page-35-0)

mol2conc, [36](#page-35-0)

nca, [37](#page-36-0) nca\_trapezoid, [38](#page-37-0)

oz2kg, [39](#page-38-0)

pct\_bmi\_for\_age, [39](#page-38-0)

70 INDEX

pct\_for\_age\_generic , [40](#page-39-0) pct\_height\_for\_age , [40](#page-39-0) pct\_weight\_for\_age , [41](#page-40-0) pk\_1cmt\_bolus , [42](#page-41-0) pk\_1cmt\_bolus\_cmax\_ss , [42](#page-41-0) pk\_1cmt\_bolus\_cmin\_ss , [43](#page-42-0) pk\_1cmt\_bolus\_dose\_from\_cmax , [44](#page-43-0) pk\_1cmt\_bolus\_dose\_from\_cmin , [44](#page-43-0) pk\_1cmt\_bolus\_ss , [45](#page-44-0) pk\_1cmt\_inf , [46](#page-45-0) pk\_1cmt\_inf\_cmax\_ss , [47](#page-46-0) pk\_1cmt\_inf\_cmin\_ss , [47](#page-46-0) pk\_1cmt\_inf\_dose\_for\_range , [48](#page-47-0) pk\_1cmt\_inf\_dose\_from\_cmax , [49](#page-48-0) pk\_1cmt\_inf\_dose\_from\_cmin , [49](#page-48-0) pk\_1cmt\_inf\_ss , [50](#page-49-0) pk\_1cmt\_oral , [51](#page-50-0) pk\_1cmt\_t12 , [52](#page-51-0) pk\_2cmt\_bolus , [52](#page-51-0) pk\_2cmt\_bolus\_cmax\_ss , [53](#page-52-0) pk\_2cmt\_bolus\_cmin\_ss , [54](#page-53-0) pk\_2cmt\_bolus\_dose\_from\_cmax , [55](#page-54-0) pk\_2cmt\_bolus\_dose\_from\_cmin , [56](#page-55-0) pk\_2cmt\_bolus\_ss , [57](#page-56-0) pk\_2cmt\_inf , [58](#page-57-0) pk\_2cmt\_inf\_cmax\_ss , [58](#page-57-0) pk\_2cmt\_inf\_cmin\_ss , [59](#page-58-0) pk\_2cmt\_inf\_dose\_from\_cmax , [60](#page-59-0) pk\_2cmt\_inf\_dose\_from\_cmin , [61](#page-60-0) pk\_2cmt\_inf\_ss , [62](#page-61-0) pk\_2cmt\_t12 , [63](#page-62-0) pk\_2cmt\_t12\_interval , [63](#page-62-0) print.nca\_output , [64](#page-63-0)

read\_who\_table , [64](#page-63-0) relative2absolute\_bsa , [65](#page-64-0) remove\_lt\_gt , [66](#page-65-0)

time\_to\_ss , [66](#page-65-0)

valid\_units , [67](#page-66-0)

weight2kg, [67](#page-66-0)